**T.C. MİLLİ EĞİTİM BAKANLIĞI**

# **BİLİŞİM TEKNOLOJİLERİ**

**İŞLEMSEL YÜKSELTEÇ 523EO0077**

**Ankara 2011**

- Bu modül, mesleki ve teknik eğitim okul/kurumlarında uygulanan Çerçeve Öğretim Programlarında yer alan yeterlikleri kazandırmaya yönelik olarak öğrencilere rehberlik etmek amacıyla hazırlanmış bireysel öğrenme materyalidir.
- Millî Eğitim Bakanlığınca ücretsiz olarak verilmiştir.
- PARA İLE SATILMAZ.

# **İÇİNDEKİLER**

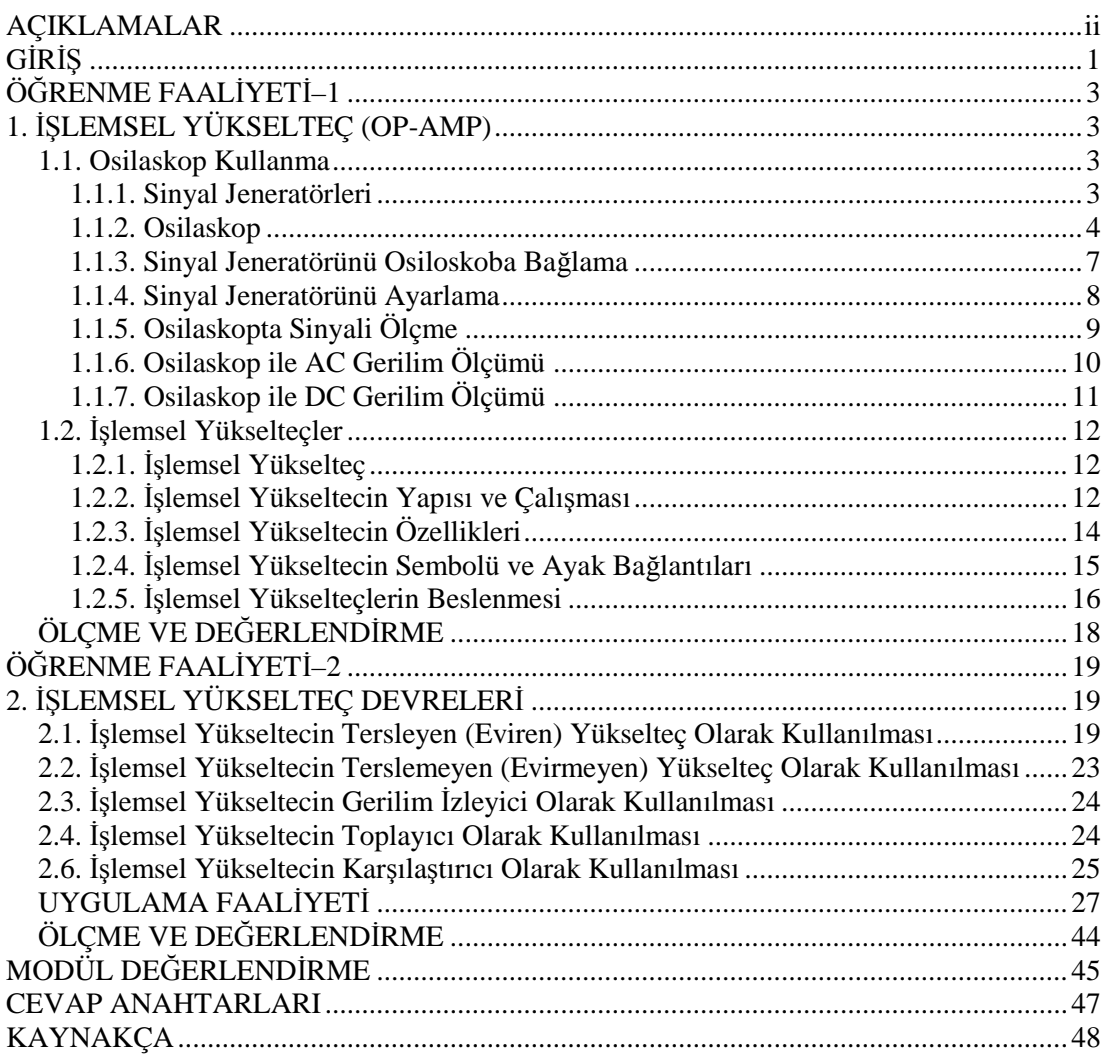

# **AÇIKLAMALAR**

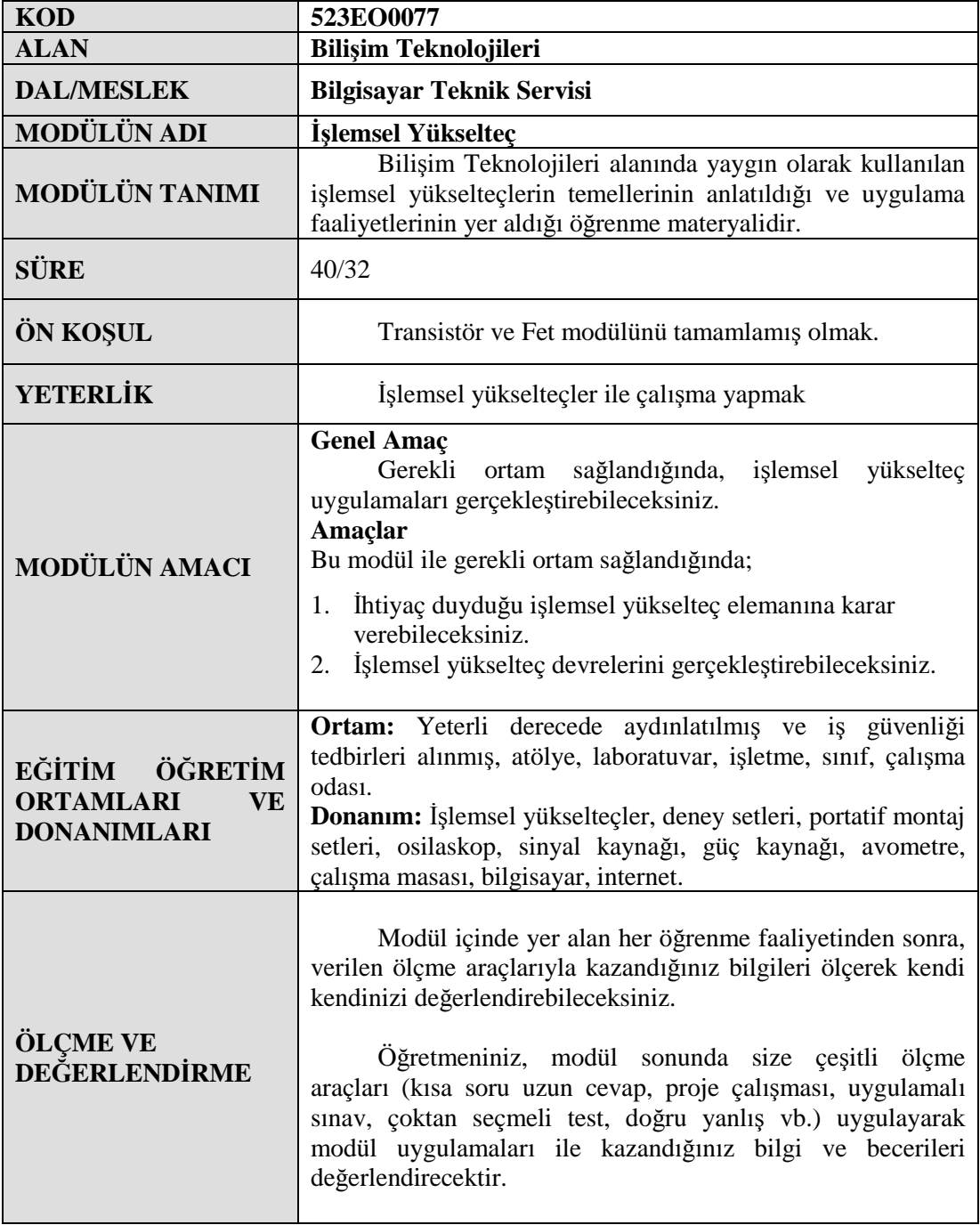

# **GİRİŞ**

Sevgili Öğrenci,

Günümüzde, elektrik elektronik teknolojisi baş döndürücü bir şekilde gelişmiş ve hayatımızın her alanına hükmetmeyi başarmıştır. Bugün farkında olmadan yaşamımızın bir parçası haline gelen pek çok sistemin arka planında kusursuz çalışan elektronik devreler bulunmaktadır.

Bir an için bilgisayar, telefon, televizyon, radyo, tıbbi cihazlar, internet, hesap makinesi, elektronik saatler, ulaşım araçlarındaki elektronik devreler, endüstriyel otomasyon sistemleri, elektronik uçuş sistemleri, denizcilik haberleşme ve yön bulma sistemleri ve çok daha uzatabileceğimiz elektronik sistemlerin olmadığını düşünecek olursak, aslında hayatımızın elektrik-elektronik teknolojisi sayesinde ne kadar kolaylaştığını ve bu sistemlerin hayatımızın her aşamasının nasıl birer vazgeçilmez parçaları olduğunu anlayabiliriz.

Elinizdeki modül, elektroniğin harika çocukları diyebileceğimiz işlemsel yükselteçleri (Op-Amp) incelemektedir. Harika çocuk dedik, çünkü işlemsel yükselteçler, sadece bir yükselteç (Amplifikatör) değil, toplama, çıkarma gibi basit aritmetik işlemlerden türev, integral, logaritma alma gibi ileri matematik işlemlerine, regülatörden, osilatöre ve karar devrelerine kadar çok geniş bir kullanım alanına sahip programlanabilir analog bilgisayar işlemleri yapabilen devrelerdir.

Bu modülde işlemsel yükselteçlerin temelleri ve yaygın kullanımları incelenmektedir. Birinci bölümde elektronikte en çok kullanılan cihazlardan ikisi olan sinyal jeneratörü ve osilaskop hakkında temel bilgi verilmiştir. Ayrıca işlemsel yükselteçlerin yapısı ve temel özellikleri incelenmiştir. İkinci bölümde ise ağırlıklı olarak işlemsel yükselteçlerin uygulama devrelerine yer verilmiştir.

# **ÖĞRENME FAALİYETİ–1**

**AMAÇ**

Bu faaliyette verilen bilgiler doğrultusunda işlemsel yükselteçlerin genel yapısı ve temel özelliklerini tanıyıp, ürün bilgi sayfasındaki özellikler doğrultusunda devreye uygun işlemsel yükselteci seçebileceksiniz.

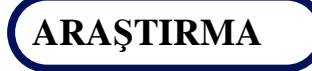

Transistör ve FET modülündeki transistörlü yükselteçler hakkında aldığınız bilgileri hatırlayınız. Yükselteç devrelerinde transistör dışında kullanılan devre elemanlarını araştırınız. Hazırladığınız raporu arkadaşlarınızla tartışınız.

# **1. İŞLEMSEL YÜKSELTEÇ (OP-AMP)**

## **1.1. Osilaskop Kullanma**

## **1.1.1. Sinyal Jeneratörleri**

Deney amaçlı kullanılmak üzere sinüs, üçgen ya da kare dalga sinyal çıkışı veren, çıkış frekansı ve genliği ayarlanabilen laboratuar cihazlarına **sinyal jeneratörü** denir.

Sinyal jeneratörlerinde bulunan tuşların görevleri şunlardır:

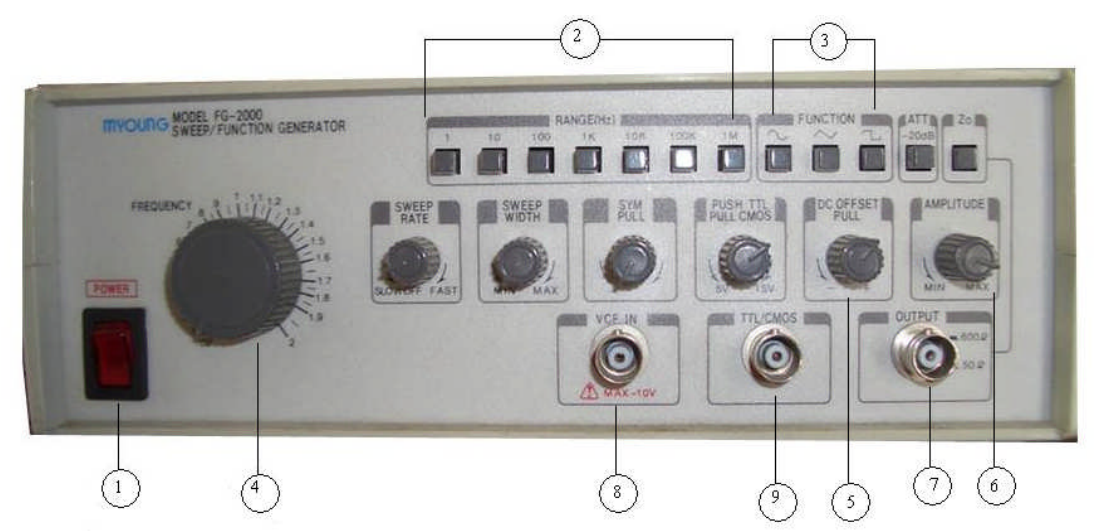

**Resim 1.1 Sinyal jeneratörü**

- **1) POWER:** Cihazın açma kapama tuşu.
- **2) Frekans Aralığı Tuşları:** Çarpım tuşlarıdır. Bu tuşlardan birine basılarak seçilen değer ile frekans düğmesinin gösterdiği değerin çarpımı çıkış frekansını belirler.
- **3) Fonksiyon Tuşları:** Sinüs, üçgen, kare dalga seçimi.
- **4) Frekans Ayar Düğmesi:** İstenilen frekansa en yakın frekans kademesine basıldıktan sonra gerekli olan ara değerler bu düğme ayarlanarak bulunur. Bu düğmenin gösterdiği değer ile frekans kademesinin gösterdiği değer çarpılarak frekans değeri bulunur.
- **5) DC Offset:** Bu düğme üretilen sinyalde DC bileşen istenmiyorsa kullanılır.
- **6) Amplitude:** Çıkış sinyalinin tepeden tepeye genliğini ayarlar.
- **7) Output:** Sinyal jeneratörünün tüm fonksiyonları için çıkış terminalidir. Açık devre konumunda 20 V<sub>P-P</sub> çıkış verir. Çıkış empedans değeri 50 Ohm'dur.
- **8) Input Vcf:** Harici frekans kontrolü için sinyal girişi
- **9) TTL/CMOS:** TTL/CMOS entegreler için çıkış terminali.

## **1.1.2. Osilaskop**

Girişine uygulanan elektriksel işareti genlik ve zaman bilgisi verecek şekilde ekranında görüntüleyen ölçü aletlerine osilaskop denir.

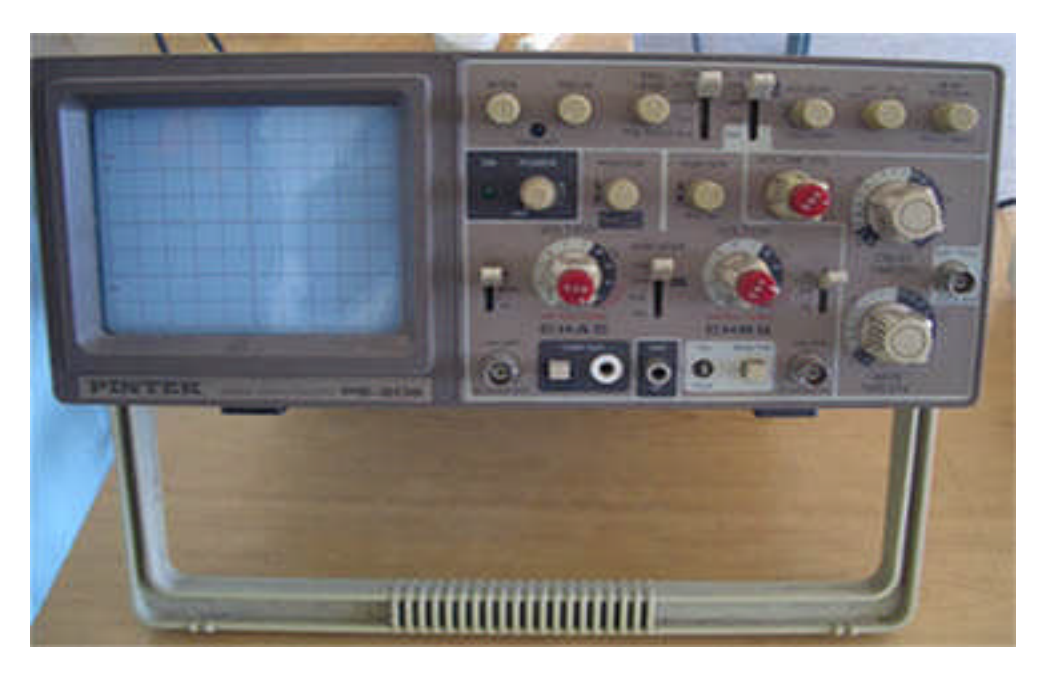

**Resim 1.2 Osilaskop**

Bir osilaskop üç ana bölümden oluşur. Bunlar:

- $\triangleright$  Katot ısınlı tüp (ekran) bölümü,
- $\triangleright$  Dikey kontrol (genlik) bölümü,
- Yatay kontrol (zaman) bölümüdür.

Cihazı doğru ve bilinçli kullanılabilmesi bakımından bu üç bölümün kısaca incelenmesi gerekir. İnceleme, KENWOOD VE HAMEG marka osilaskoplar için yapılacaktır. Ancak hemen hemen aynı kontroller, değişik şekil ve yerlerde de olsalar, bütün osilaskoplar için geçerlidir. Aşağıda osilaskop içerisindeki önemli parçalar açıklanmıştır.

#### **Katod Işınlı Tüp**

Kısaltılmış olarak CRT (Cathode Ray Tube) şeklinde ifade edilir. Tüpün iç yüzeyi fosfor tabakası ile kaplanmıştır. Bu tabaka, üzerine elektron hüzmesi düştüğünde ışık verir. Tüpün dış yüzeyi (ekran) kolay değerlendirme yapabilmeye imkan verecek şekilde ölçeklendirilmiştir. Bu bölümde üç kontrol vardır. Bunlar:

- $\triangleright$  Parlaklık (Intensity) kontrolü: Saat ibresi yönünde çevrildiğinde ekrandaki görüntü daha fazla parlar. Ancak bu düğmeyi kullanırken dikkatli olmak gerekir. Aşırı parlaklık fosfor tabakasının tahrip olmasına neden olabilir. Bu yüzden osilaskoba şebeke gerilimi uygulamadan önce intensity düğmesi minimum parlaklık konumuna getirilmelidir.
- Netlik (Focus) Kontrolü: Ekrandaki görüntü bu düğme kullanılarak en net duruma getirilebilir. Bu düğme başlangıçta orta durumunda olmalıdır.
- İz ayarı (Trace rotation): Düğme ya da tornavida ayarı ile en net duruma getirilebilir. Ekranda görüntülenen şeklin yatay çizgilere paralelliği bu düğmeden ayarlanır gerektiği zamanlarda kullanılmalıdır.

#### **Dikey Kontrol Bölümü**

Ölçülecek işaret bu bölümdeki giriş uçlarına uygulanır. Söz konusu osilaskop, çift kanallıdır (çift ışınlı). Dikey kontroller bölümü birbirinden ayrı yükselteç içerir. Kanallardan birisi "INPUT-1" diğeri ise "INPUT-2" olarak isimlendirilmiştir. Hangi kanalın ekranda görüntüleneceği, CHANNEL-1 ya da CHANNEL-2 butonlarından birine basılarak belirlenir. Eğer her iki kanal girişine uygulanan işaret ekran üzerinde birlikte görüntülenmek istenirse DUAL butonuna basılır. Kanal giriş terminallerinin hemen üstlerinde üç konumlu anahtar yer almıştır. Bu anahtarlar "GND" durumunda (ortada) ise giriş terminallerinin içerdeki devrelerle bağlantısı kesilir. Devre girişleri osilaskop şasesine (0 Volt) bağlanır. Bu şekilde girişe, işaret yerine 0 Volt uygulanmış olur. Osilaskop ekranında görüntülenen tüm işaretler, osilaskop toprağını referans aldığından, anahtar GND durumuna getirildiğinde, toprak referansının ekranda nereye karşılık geldiği gözlenebilir. Söz konusu anahtar "DC" durumuna getirildiğinde girişe uygulanan işaretin hem DC hem de AC kısımları ekranda görüntülenir. Eğer kanal girişi AC konuma alınmış ise o zaman işaretin DC kısmı devreye (osiloskoba) iletilmeden girişte bloke edilir. Sadece AC kısmı devreye itilir. AC kuplaj seçeneğinin sağlanmış olması oldukça faydalıdır. Özellikle küçük bir AC işaretin büyük bir DC işareti üzerine binmiş olduğu durumlarda DC değerle birlikte ölçü yapmak fazla yarar sağlamaz. Çünkü AC işaret, bu gibi durumlarda ekran dışına taşabilir.

Genellikle osilaskopların VOLT / DIV (kazanç / kontrol) anahtarlarının hemen üzerinde (aynı mil üzerinde) potansiyometrik düğme vardır. Bunlar "değişken VOLT / DIV düğmeleri" şeklinde isimlendirilebilir. Bu düğmeler saat yönüne ters çevrildikçe görüntülenen işareti kalibresiz olarak küçültürler. Dolayısıyla genlik kalibrasyonu bozulur. Saat yönünde sonuna kadar çevrilmiş olduklarında ise etkisizleşirler.

Dikey kontroller bölümündeki son kontrol "POSITION" düğmeleridir. Bu düğmeler, ilgili kanal girişlerindeki işaretin ekrandaki görüntüsünü aşağı / yukarı hareket ettirmede kullanılırlar.

#### **Yatay Kontroller "TIME/DIV Bölümü**

Bu bölüm iki alt bölümden oluşur. Bunlar:

- $\triangleright$  Taban hattı (time base ya da TIME/DIV),
- Tetikleme (triggering ya da trig level) olarak isimlendirilir.

TIME / DIV komutatörü, yatay doğrultuda 1 cm'nin kaç saniyeye (ms ya da  $\mu$ s) karşılık geldiğini belirler. Örneğin bu anahtar "20 ms" konumunda ise yatay doğrultuda 1 cm(kare) = 20 ms demektir. Bu komütatörle daha büyük zaman kademeleri seçildikçe girişe uygulanan işaretin ekranda görüntülenen bölümü küçülmekte ancak doğal olarak görüntü ayrıntısı artmaktadır. Şu halde, görüntü ekran üzerinde ayrıntılı olarak elde etmek istendiğinde, bu komütatör olabildiğince büyük zaman aralığına alınmalıdır. TIME / DIV komütatörünün üstündeki "VARIABLE" düğmesi saat yönünde çevrildikçe, kalibresiz olarak cm başına düşen zamanı küçültür. Saat ibresi yönünden ters istikametinde sonuna kadar çevrildiğinde ise etkisizleşir. " POSITION" düğmesi, ekrandaki görüntünün yatay olarak sağa ve sola doğru kaydırılmasına olanak sağlar.

Tetikleme kontrolleri, kararlı bir görüntü elde edilmesini sağlarlar. Osilaskopta tetikleme genel olarak üç kaynaktan elde edilebilir.

- Dâhili tetikleme (INT) : Tetikleme, görüntülenen işaretten üretilir.
- $\triangleright$  Şehir şebekesi ile tetikleme (LINE) : Tetikleme şehir şebekesinden üretilir.
- $\triangleright$  Harici tetikleme (EXT) : Tetikleme, EXT-TRIG terminaline uygulanan harici işaretten üretilir.

#### **Osilaskopta Kullanılan Problar**

Osilaskoplarda genel olarak iki tip prob kullanılır. Bunlar:

- 1:1 'lik Prob : İşareti olduğu gibi iletir.
- 10:1 'lik Prob : İşaretin genliğini 10 kere zayıflatarak iletir.

Zayıflatıcı prob kullanılmasının çeşitli nedenleri vardır. Bunlardan en önemli iki tanesi aşağıdaki gibi açıklanabilir:

 Osilaskop girişine zayıflatıcısız sinyal uygulandığında ölçülebilecek maksimum gerilimin genliği yetersiz seviyede kalacaktır. Örneğin, KENWOOD osiloskobunun zayıflatıcısız olarak ölçülebileceği en yüksek kademe 1 cm = 50 V'tur. Dikey doğrultu da ekranın uzunluğu 8 cm olduğuna göre, ölçülebilecek en büyük işaret 8x50 = 400 V değerinde olacaktır.

Örneğin, 500V değerinde bir gerilim zayıflatıcısız prob ile ölçülemez, ekran dışına taşar. Halbuki 10 kere zayıflatmaya sahip prob kullanılırsa o zaman osilaskop girişine 50 V uygulanmış gibi olur. Ekranda gözlenen gerilim şeklinin tepe değerini 10 ile çarparak gerçek değeri bulunur.

 Bu tür probların bir diğer kullanılma nedeni de, osiloskobun zayıflatıcı prob üzerinden bir devreye bağlandığında o devreyi daha az yüklemesidir.

Zayıflatıcı probların kullanımları bir takım avantajlar sağlamakla birlikte, bazı noktalara dikkat etmek zorunluluğu vardır. Her şeyden önce, prob ile osilaskop girişinin bazı elektriksel özellikleri bakımından (empedans) birbirlerine uyum sağlamaları gerekir. Bunu temin etmek için, hemen hemen tüm osilaskoplarda, özel test ucu konulmuştur. Burada 1 KHz'lik frekans altında 500 mV tepe değerli bir kare dalga mevcuttur.

## **1.1.3. Sinyal Jeneratörünü Osiloskoba Bağlama**

Sinyal jeneratörü osiloskoba Resim 1.3'te görüldüğü gibi bağlanır. Bu bağlantı için çift yönlü prob kullanılır.

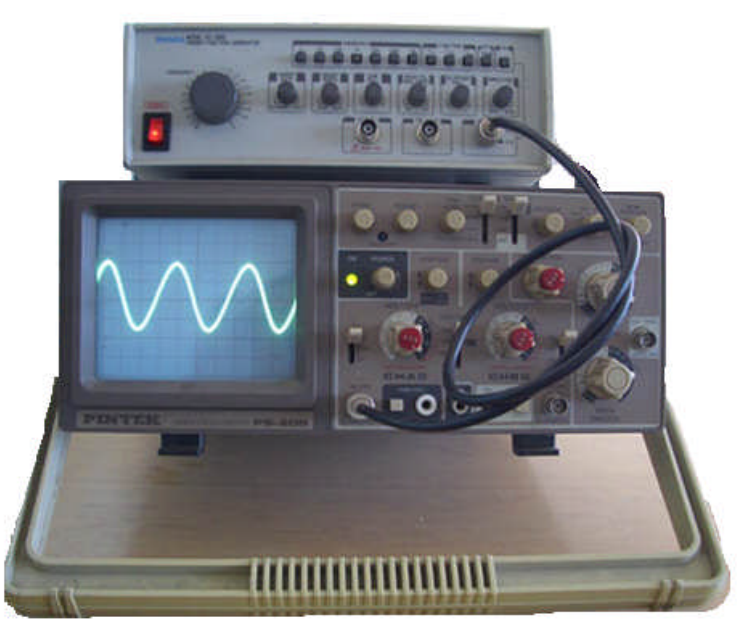

**Resim 1.3: Sinyal jeneratörünün osiloskoba bağlanması**

Resimde görüldüğü gibi sinyal jeneratörünün OUTPUT çıkışından alınan çift yönlü prob ile osiloskobun 1. kanalına ait giriş jakına veya 2. kanalına ait giriş jakına bağlanır. Resimde prob osiloskobun 1. kanalına ait giriş jakına bağlanmıştır.

## **1.1.4. Sinyal Jeneratörünü Ayarlama**

Fonksiyon tuşları yardımıyla sinyal çeşidi seçilir. Sinüs, kare veya üçgen dalga. Hangisini kullanacak isek ona göre seçim yaparız.

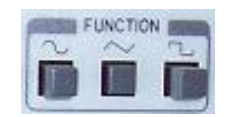

**Resim 1.4: Fonksiyon tuşları**

Frekans aralığı tuşları yardımıyla kullanacağımız sinyalin frekansını ayarlarız. Kullanacağız sinyalin frekansına en yakın değerdeki tuşa basarız.

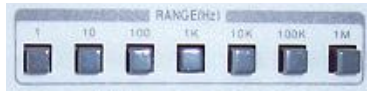

**Resim 1.5: Frekans aralığı tuşları**

Frekans aralığı tuşlarındaki ayarladığımız frekans ile frekans kadranının gösterdiği değerin çarpımı bize sinyalin frekansını verir. İstediğimiz frekanstaki sinyali bu kadrandan ayarlayarak elde ederiz.

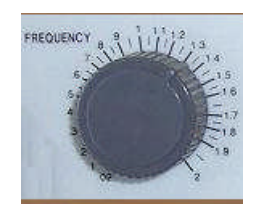

**Resim 1.6: Frekans Kadranı**

Amplutude yardımıyla sinyalin genliğini ayarlarız. İstenilen genlikte ve istenilen frekansta sinyal ayarlandıktan sonra Output çıkışından prob yardımıyla istenilen devrede kullanılır.

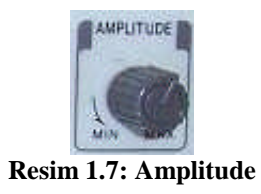

## **1.1.5. Osilaskopta Sinyali Ölçme**

Osilokopta görülen AC bir sinyalin, tepeden tepeye gerilim değerini, tepe gerilim değerini, peryodunu ve frekansını ölçebiliriz. Osilaskopta görülen AC sinyalin gerilim ve frekans değerleri şu şekilde hesaplanır.

Tepeden Tepeye Gerilim  $(V_{P-P}) = VOLT/DIV \times Dikey$  Kare Sayısı

Tepe Gerilim Değeri (V<sub>P</sub>) =  $\frac{p-p}{2}$ 2  $V_{p-p}$ 

Peryot ( $T$ ) = Time/Div x Yatay kare sayısı (peryod)

Frekans  $(F)=$   $\frac{1}{2}$ *T* 1

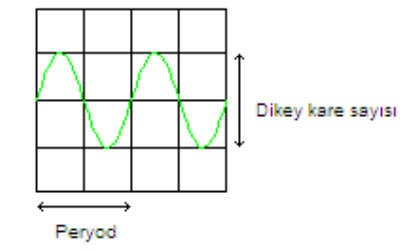

**Örnek 1.1:** Osilaskopta görülen bir sinyalin 1 periyodunun dikey kare sayısı 4, yatay kare sayısı 3, Volt/Div 1V, Time/Div 100µsn değerlerini göstermektedir. Buna göre:

- a) Tepeden Tepeye Gerilim (V<sub>P-P</sub>) değerini;
- **b)** Tepe gerilim değerini
- **c)** Frekansını bulunuz.

#### **Çözüm:**

a) Tepeden Tepeye Gerilim  $(V_{P-P}) = VOLTS/DIV$  x Dikey Kare Sayısı

$$
V_{P-P} = 1 x 4
$$
  

$$
V_{P-P} = 4 Volt
$$

b) Tepe Gerilim Değeri (V<sub>P</sub>) =  $\frac{p-p}{2}$ 2  $\frac{V_{p-p}}{2} = \frac{4}{2} = 2Volt$ 2  $\frac{4}{1}$  =

c) Peryot ( $T$ ) = Time/Div x Peryodun Kare sayısı (yatay)

T=100 µsn x 3   
 T= 300 µsn=3 x 10<sup>-4</sup> sn  
Frekans (F) = 
$$
\frac{1}{T} = \frac{1}{3 \cdot 10^{-4}} = 3,3KHz
$$

### **1.1.6. Osilaskop ile AC Gerilim Ölçümü**

Osilaskop ile AC gerilim ölçülürken ilk önce AC-GND-DC düğmesi AC konuma alınıp VOLT/DIV kontrol düğmesini ve yatay PSITION düğmesini kalibre noktalarına getiriniz. Sinyal osilaskop ekranında düzgün şekilde görüntülenene kadar bu düğmeler yardımıyla ayarlanmalıdır. Sinyal ekranda düzgün şekilde görüntülendikten sonra sinyalin tepeden tepeye kaç kare olduğu sayılmalıdır. Daha sonra aşağıdaki formüller yardımıyla Alternatif gerilim değeri hesaplanır.

Tepeden Tepeye Gerilim  $(V_{P,P}) = VOLT/DIV$  x Kare Sayısı

Tepe Gerilim Değeri 
$$
(V_P) = \frac{V_{p-p}}{2}
$$
  
Efektif Gerilim (rms)=  $V_P \times 0,707$   
Ortalama Değer  $(Vort) = 0,637 \times V_P$ 

**Örnek 1.2:** Osilaskop ekranında görülen sinyal aşağıdaki şekilde görüldüğü gibidir. Bu sinyalin;

- a) Tepeden tepeye gerilim değerini  $(V_{P-P})$
- b) Tepe gerilim değerini  $(V_P)$
- c) Efektif Gerilim değerini (Vrms)
- d) Ortalama Derilim Değeri (Vort) bulunuz.

Not: CH1'de ölçüm yapılmaktadır. Prob 1:1 durumunda kullanılmıştır.

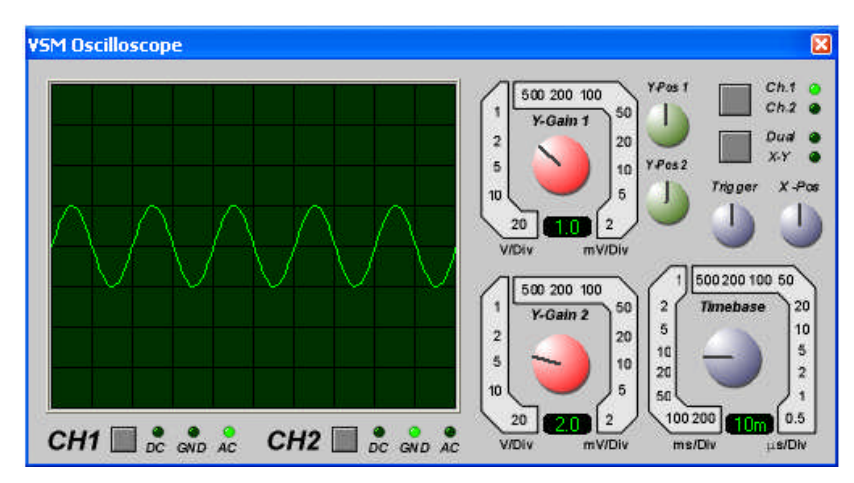

#### **Çözüm:**

a)  $V_{P-P}$ = VOLTS/DIV x Kare Sayısı

VOLTS/DIV kademesi 1V değerini göstermektedir. Tepeden tepeye kare sayısı 2'dir.  $V_{P-P}= 1 x 2 \tV_{P-P}= 2V$ 

b) 
$$
V_{P} = \frac{V_{p-p}}{2}
$$
  $V_{P} = 2/2$   $V_{P} = 1V$ 

c) Efektif Gerilim (Vrms)=  $V_P$  x 0,707 Efektif Gerilim= 1 x 0,707 Efektif Gerilim= 0,707V

d) Ortalama Gerilim (Vort) = 0,637 x V<sup>P</sup> Vort=0,637 x 1 Vort=0,637 V

## **1.1.7. Osilaskop ile DC Gerilim Ölçümü**

Osilaskop ile DC gerilim şu şekilde ölçülür: AC GND DC düğmesi GND konumuna alınır. Dikey POSITION (Y Pos) düğmesi ile ekrandaki şekil O Volt (orjin) referansına ayarlanır. Sonra düğmeyi DC durumuna getiriniz. Ekrandaki şekil aşağıya veya yukarıya doğru hareket eder. Bu hareketin miktarı DC gerilimi gösterir. DC gerilimin değeri şu şekilde hesaplanır.

DC gerilim= Hareket miktarı(dikey kare sayısı) x VOLT/DIV

Görülen sinyal orjinin çizgisinin üzerinde ise pozitif gerilim, altında kalırsa negatif gerilim olduğu anlaşılır.

**Örnek 1.3:** Osilaskop ekranındaki sinyal şekilde görüldüğü gibidir. Bu sinyalin gerilim değerini bulunuz (CH1'de ölçüm yapılmaktadır.).

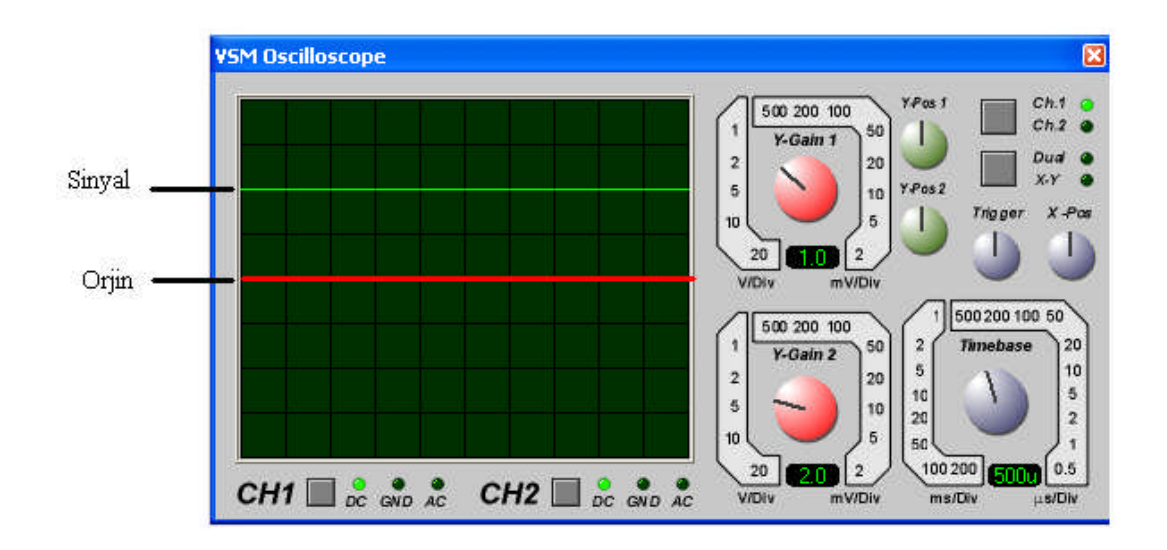

**Çözüm:** Sinyalin hareket miktarı 2 karedir. VOLT/DIV kademesi 1 V değerini göstermektedir.

DC gerilim = Hareket miktarı x VOLT/DIV DC gerilim =  $2 \times 1$  DC gerilim =  $2$  Volt

## **1.2. İşlemsel Yükselteçler**

## **1.2.1. İşlemsel Yükselteç**

İşlemsel yükselteçler elektronik devrede (karşılaştırıcılar, analog dijital ve dijital analog çeviriciler, osilatörler vb.) çok sık kullanılan bir elektronik elemandır. İşlemsel yükselteçlere "operasyonel amplifikatör" kelimelerinin başlangıçları birleştirilerek "**opamp"**da denilmektedir.

Opamp'lar entegre devre elemanı olarak üretilmektedirler. Bu entegrelerden en çok kullanılanlardan birisi 741 op-amp entegresidir.

#### **1.2.2. İşlemsel Yükseltecin Yapısı ve Çalışması**

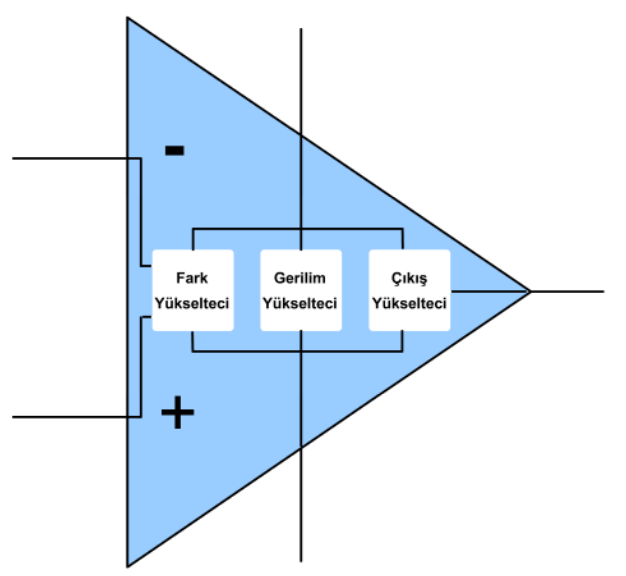

**Şekil 1.1: İşlemsel yükseltecin blok şeması**

Temel olarak işlemsel yükselteç üç ana bölümden oluşur. Şekil 1.1'de görüldüğü gibi bunlar giriş devresindeki fark yükselteci, kazancı sağlayan gerilim yükselteci ve çıkış yükselteci devreleridir. Bu bölümler aşağıda kısaca incelenmiştir.

#### **Fark Yükselteci**

İşlemsel yükselteçlerin çalışmasını anlayabilmek için öncelikle fark (diferansiyel) yükselteçlerini kısaca incelemek daha doğru olacaktır. Fark yükselteçleri, işlemsel yükselteçlerin giriş devresinde bulunan en önemli parçasıdır ve çok çeşitli uygulamalarda kullanılan özel bir devre türüdür. Şekil 1.2'de iki girişli temel bir fark yükselteci devresi görülmektedir. Bu devrelere fark yükselteci denmesinin nedeni, girişlerine uygulanan iki sinyalin farkıyla orantılı bir çıkış sinyali üretmeleridir.

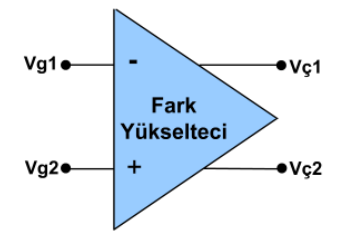

**Şekil 1.2: Fark yükselteci sembolü**

Şekil 1.3'te ise temel fark yükseltecinin açık devre şeması görülmektedir. Açık devre şemasında gördüğünüz gibi girişler iki ayrı transistörün beyzine uygulanır. Çıkışlar ise transistörlerin kolektör uçlarından alınmıştır.

Devrenin çalışabilmesi için negatif ve pozitif gerilim verebilen yani simetrik güç kaynağı kullanılmıştır. Ancak yükselteçler alternatif yada negatif sinyaller kullanılmayacaksa tek bir güç kaynağıyla da çalışabilir. Devreye uygulanan iki ayrı giriş gerilimine bağlı olarak, iki girişin farklarıyla orantılı ve birbirinden 180° faz farklı çıkış gerilimi alınabilir. Bu tip montaj şekli hem DC hem de AC yükselteç olarak birkaç MHZ'e kadar olan giriş sinyallerinin farkını kuvvetlendirebilir. Şekil 1.3'teki devreyi tam olarak dengelenmiş yani bütün devre elemanlarının ideal ve eş değer olduklarını düşünmemiz gerekir.

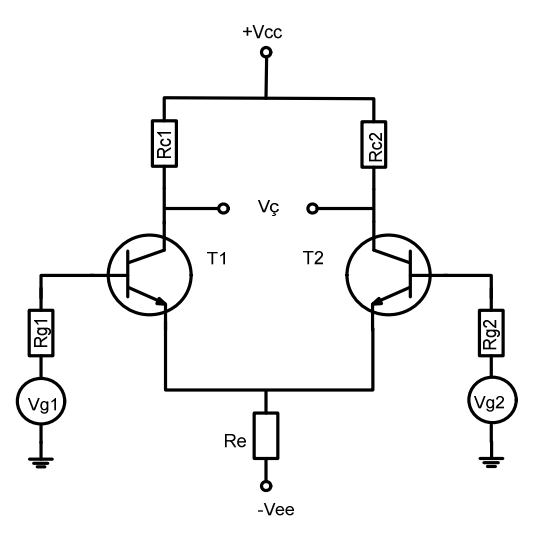

**Şekil 1.3. Temel fark yükselteci devresi**

Devredeki giriş Vg1 ve Vg2 gerilimleri birbirine eşit ya da sıfır olduğunda, transistörlerden geçen akımlar da birbirine esit olacağından çıkış gerilimi Vç=0 volt olur. Es değer transistörlerin eşit gerilimle sürülmesi durumunda içlerinden geçen akım miktarı eşit olacak dolayısıyla uçlarında düşen gerilimlerde birbirine eşit olacaktır. Her iki transistörün de kolektörlerindeki gerilimler birbirine eşit olduğundan iki uç arasında bir potansiyel fark bulunmayacaktır. Dolayısıyla bir voltmetre ile kolektörden kolektöre (T1,T2) gerilimi ölçtüğümüzde 0 V görürüz. Bu duruma devrenin denge hali denir.

Devrenin giriş gerilimlerini değiştirirsek örneğin, Vg2 sabit tutulup Vg1 değiştirilirse çıkış gerilimi Vç de Vg1 ile aynı yönde değişir. Bu nedenle Vg1 kaynağının bağlı olduğu uca "non-inverting" ya da evirmeyen uç adı verilir. Eğer Vg1 sabit tutulup Vg2 değiştirilirse çıkış gerilimi Vç Vg2 ye ters yönde değişir. Bu nedenle de Vg2 nin bağlı olduğu uca "inverting" ya da eviren uç adı verilir. Çıkış sinyali girişlerden hangisinin genliği büyükse onun işaretini alır.

#### **Gerilim Yükselteci**

Gerilim yükselteci istenilen yüksek kazancı sağlayabilmek için art arda bağlanmış birkaç yükselteç devresinden oluşur. Gerilim yükselteci katı giriş ve çıkış direnci oldukça yüksek ve yüksek kazançlı bir devredir. Ayrıca bu katın çıkışı ile çıkış yükselteci katları arasında tampon yükselteçleri ve seviye kaydırıcı devrelerde bulunur.

#### **Çıkış Katı**

İşlemsel yükselteçlerin çıkış katlarında düşük çıkış direncini elde etmek amacıyla simetrik kolektörü şase yükselteç devreleri kullanılır. Bu düşük çıkış direnci sayesinde yeterli yük akımları elde edilebilir.

#### **1.2.3. İşlemsel Yükseltecin Özellikleri**

Bir işlemsel yükselteçten beklenen özellikler şu şekilde sıralanabilir:

- Açık çevrim (geri beslemesiz) kazancı sonsuzdur (K =  $\infty$ ).
- $\triangleright$  Bant genişliği sonsuzdur (B<sub>G</sub> = ∞).
- Gürültüsü yoktur.
- $\triangleright$  Hem iki giriş arası hem de her girişle toprak arası direnç sonsuzdur (Rg =  $\infty$ ).
- $\triangleright$  Cikiş direnci sifirdir (Rç = 0).
- Çıkış direnci sıfır olduğu için sonsuz akım sürebilir.
- Gerilim kaldırma kapasitesi sonsuzdur. Yani her gerilimde çalışır.

Yukarıdaki özellikler sıcaklığa bağlı değildir.

Yukarıda ideal bir işlemsel yükseltece ait özellikler sıralanmıştır. Ancak çoğu zaman ideal bir sistemin uygulamada aynı özellikleri göstermeyebileceği bir gerçektir. İşlemsel yükselteçler için de bu kural geçerlidir ve ideal işlemsel yükselteç ile pratik işlemsel yükselteç arasında farklılıklar vardır. "Bu durum iyi midir, kötü müdür?" gibi bir soru aklımıza takılabilir. Ancak işlemsel yükseltecin ideal özellikleri ile yapamayacağımız bazı şeyleri, ideal olmayan özelliklerinden yararlanarak gerçekleştirmemiz mümkündür.

### **1.2.4. İşlemsel Yükseltecin Sembolü ve Ayak Bağlantıları**

Şekil 1.4'te görüldüğü gibi işlemsel yükselteç iki girişli tek çıkışlı bir yükselteç sembolü ile gösterilir. – işaretinin bulunduğu uç işlemsel yükseltecin eviren girişini + işaretli olan uç ise evirmeyen girişini işaret etmektedir. Bazı işlemsel yükselteç sembollerinde besleme giriş uçlarıda gösterilirken, çoğu zaman bu uçlar sembol üzerinde verilmezler.

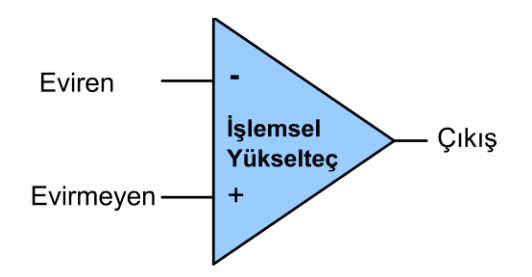

**Şekil 1.4: İşlemsel yükseltecin sembolü**

İşlemsel yükselteçler kullanıldıkları devrelere, çalıştırıldıkları frekansa, kullanım amacına, montaj şekline bağlı olarak çok çeşitli karakteristik özelliklerde ve farklı kılıf tiplerinde üretilirler. Biz burada çok yaygın olarak kullanılan ve üretici firmaya göre adı LM741 ya da UM741 gibi adlarla anılan 741 kodlu işlemsel yükseltece ait kılıf şekilleri ve bağlantı şemasını inceleyeceğiz. Bunun yanında yine yaygın olarak kullanılan ve içinde 2 adet LM741 işlemsel yükselteci bulunan LM747 entegresi de verilmiştir.

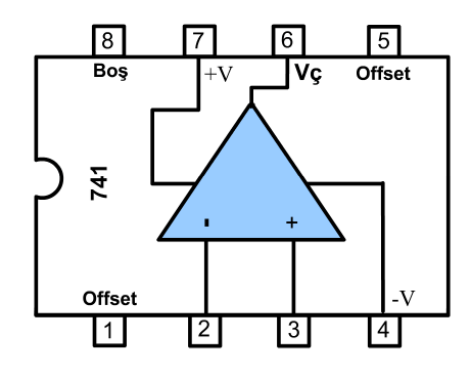

**Şekil 1.5: LM 741 iç yapısı ve ayak bağlantıları**

Şekil 1.5'te görüldüğü gibi LM741 işlemsel yükselteci 8 uçlu, genelikle plastik bir kılıf içinde bulunmaktadır. 2 nu.lu uç eviren giriş, 3 nu.lu uç evirmeyen giriş, 6 nu.lu uç ise çıkış ucudur. 7 nu.lu uç +V ve 4 nu.lu uç –V besleme gerilimi için kullanılmıştır. 1 ve 5 numaralı uçlar giriş dengesizlik gerilimi ayarı için kullanılmaktadır. 1 ve 5 nu.lu uçlar gerekmedikçe kullanılmaz ve boş bırakılırlar. 8 nu.lu uç ise kullanılmamaktadır.

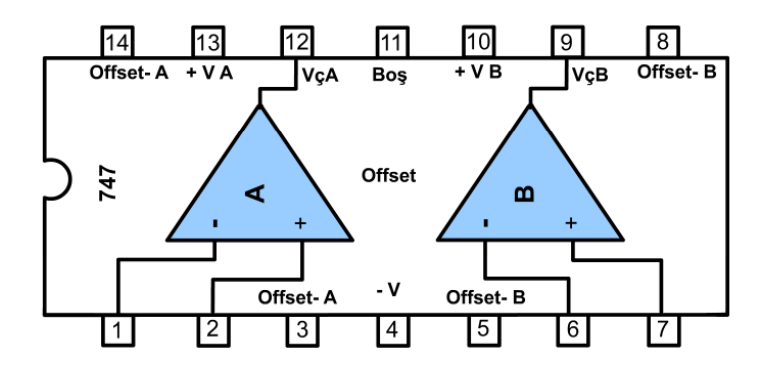

**Şekil 1.6: LM747 nin iç yapısı ve ayak bağlantıları**

Şekil 1.6'da içinde iki adet LM741 işlemsel yükselteci bulunduran LM747 entegresi görülmektedir. Her bir işlemsel yükselteç için ayrı ayrı uçlar kullanılmış olup yalnızcabesleme gerilimi ortak kullanılmıştır. Yine her bir işlemsel yükseltecin giriş dengesizlik gerilimi ayarı için ayrı ayrı uçlar bulunmaktadır.

#### **1.2.5. İşlemsel Yükselteçlerin Beslenmesi**

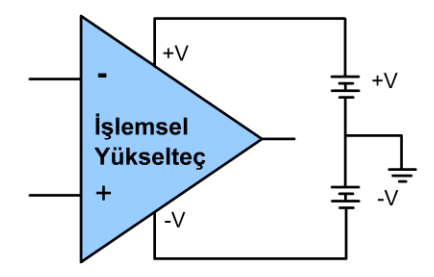

**Şekil 1.7: İşlemsel yükseltecin simetrik kaynaktan beslenmesi**

İşlemsel yükselteç sembolünde +V ve -V uçları, besleme kaynağının bağlandığı uçlardır. Bir işlemsel yükseltece  $\pm$ 5 V,  $\pm$ 12 V,  $\pm$ 15 V,  $\pm$ 18 V gibi besleme gerilimi uygulanabilir. Entegrenin hangi gerilimlerde çalışabileceği ürün bilgi sayfalarında ayrıntılı olarak yer almaktadır. Devrenize çalışma gerilimini vermeden önce kullandığınız entegre ile ilgili ürün bilgi sayfalarından çalışma gerilimini öğrenmenizde yarar vardır. İşlemsel yükselteçli devrelerin çalışma gerilimleri genellikle simetrik kaynaktan sağlanır. Şekil.1.7'de bir işlemsel yükseltecin simetrik kaynaktan beslendiği devre bağlantısı görülmektedir. İşlemsel yükselteç olarak 741 entegresi kullanılacaksa, entegrenin 7 nu.lu ucuna pozitif besleme, 4 nu.lu ucuna ise negatif besleme gerilimi uygulanır. Besleme gerilimi bir pilden elde ediliyorsa pillerin birleşim noktası toprak olarak kullanılır.

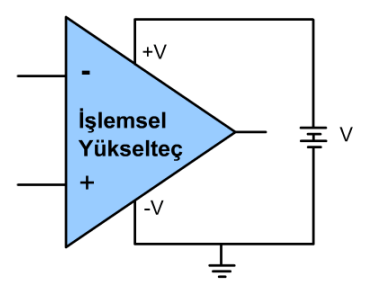

**Şekil 1.8: İşlemsel yükseltecin tek kaynaktan beslenmesi**

İşlemsel yükseltecin AC sinyal yükselteci olarak kullanıldığı durumlarda tek güç kaynağı kullanmak yeterlidir. Şekil 1.8'de işlemsel yükseltecin tek kaynaktan beslendiği devre şeması verilmiştir.

## **ÖLÇME VE DEĞERLENDİRME ÖLÇME VE DEĞERLENDİRME**

- **1.** Osilaskopta ile bir sinyalin tepeden tepeye gerilim (VP-P) değeri nasıl ölçülür? A) Yatay kare sayısı ile VOLT/DIV kademesinin gösterdiği değer çarpılır. B) Yatay kare sayısı ile TIME/DIV kademesinin gösterdiği değer çarpılır. C) Dikey kare sayısı ile VOLT/DIV kademesinin gösterdiği değer çarpılır. D) Dikey kare sayısı ile TIME/DIV kademesinin gösterdiği değer çarpılır.
- **2.** Osilaskop ile bir sinyalin periyodu (T) nasıl ölçülür? A) Yatay kare sayısı ile VOLT/DIV kademesinin gösterdiği değer çarpılır. B) Yatay kare sayısı ile TIME/DIV kademesinin gösterdiği değer çarpılır. C) Dikey kare sayısı ile VOLT/DIV kademesinin gösterdiği değer çarpılır. D) Dikey kare sayısı ile TIME/DIV kademesinin gösterdiği değer çarpılır.
- **3.** Sinyal jeneratörünün çıkışından alınan sinyalin frekansı nasıl hesaplanır? A) Frekans kadranı ile frekans aralığı tuşlarının gösterdiği değerlerin çarpımı. B) Frekans kadranı ile fonksiyon tuşlarının gösterdiği değerlerin çarpımı. C) Amplitude ile frekans aralığı tuşlarının gösterdiği değerlerin çarpımı. D) Amplitude ile frekans kadranı tuşlarının gösterdiği değerlerin çarpımı.
- **4.** Aşağıdakilerden hangisi yükseltecin görevlerinden değildir?
	- A) Akım kazancı sağlamak
	- B) Gerilim kazancı sağlamak
	- C) Güç kazancı sağlamak
	- D) Frekans kazancı sağlamak
- **5.** Aşağıdakilerden hangisi ideal işlemsel yükseltecin özelliklerinden değildir? A) Giriş direnci sonsuzdur B) Açık çevrim kazancı sonsuzdur
	- C) Çıkış direnci sonsuzdur D) Bant genişliği sonsuzdur
- -

## **6-9. sorular Doğru Yanlış ifadeleri olarak düzenlenmiştir. Önlerinde bırakılan boşluklara ifade doğru ise "D" yanlış ise "Y" harfini yazınız.**

- **6.** ( ) LM741'in bant genişliği sonsuzdur.
- **7.** ( ) İdeal bir işlemsel yükseltecin giriş uçları kısa devre edildiğinde çıkış gerilimi 0 V olur.
- **8.** ( ) Çıkış gerilimleri hiçbir zaman besleme gerilimine ulaşmaz.
- **9.** ( ) Giriş direnci eviren ve evirmeyen giriş uçlarından ohmmetre ile ölçülür.

## **DEĞERLENDİRME**

Cevaplarınızı cevap anahtarı ile karşılaştırınız. Doğru cevap sayınızı belirleyerek kendinizi değerlendiriniz. Yanlış cevap verdiğiniz ya da cevap verirken tereddüt yaşadığınız sorularla ilgili konuları öğrenme faaliyete geri dönerek tekrar inceleyiniz.

## **ÖĞRENME FAALİYETİ–2**

**ÖĞRENME FAALİYETİ–2**

## **AMAÇ**

Bu öğrenme faaliyeti ile ilgili eğitim öğretim faaliyetini başarı ile tamamladığınızda, her türlü işlemsel yükselteç devresini gerçekleştirebileceksiniz.

## **ARAŞTIRMA**

Çevrenizdeki elektronik devre elemanı satıcısından işlemsel yükselteç entegresi satın alınız ve ürün bilgi sayfalarından yararlanarak elinizdeki ürünün özellikleriyle ilgili bir rapor hazırlayınız arkadaşlarınızla tartışınız.

# **2. İŞLEMSEL YÜKSELTEÇ DEVRELERİ**

## **2.1. İşlemsel Yükseltecin Tersleyen (Eviren) Yükselteç Olarak Kullanılması**

Bu yükselteç türüne eviren denmesinin nedeni, girişine uygulanan herhangi bir sinyali 180° faz çevirerek çıkışına yükseltilmiş olarak aktarmasıdır. Sonraki konularda açıklanacağı gibi bu devre aynı zamanda bir çarpma veya bölme devresi olarak da kullanılabilir.

Şekil 2.1'deki devrede giriş sinyali işlemsel yükseltecin (-) ucu olan eviren girişine uygulandığı için devreye EVİREN YÜKSELTEÇ adı verilmiştir. Bu devrede R1 direnci giriş, Rf direnci ise geri besleme direncidir. İşlemsel yükseltece harici dirençler bağlandığı için, bu yükselteç açık çevrim kazancından bağımsız bir kapalı çevrim kazancına sahiptir. Kapalı çevrim kazancı harici olarak bağlanan dirençlerin değerine bağlıdır.

Şekildeki 2.1'de bir eviren yükselteç devresi görülmektedir. Özellikle Rf direncine dikkat ediniz, bu geri besleme direncidir. Bu direnç eviren (–) girişe uygulanan ve çıkışta 180° faz çevrilmiş sinyali tekrar girişe uygulayan geri besleme direncidir. Yükseltecin eviren tip olması nedeniylede yapılan geri besleme negatif geri beslemedir.

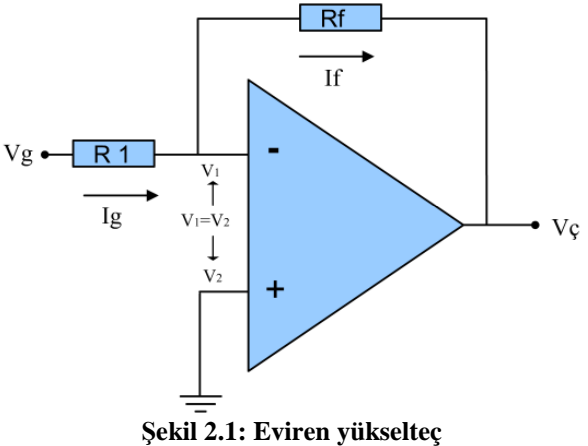

İşlemsel yükseltecin en önemli özelliklerinden biri de (+) ve (-) giriş uçları arasındaki potansiyel farkın 0 V olmasıdır. Diğer bir ifadeyle eviren giriş ile evirmeyen giriş uçlarındaki (uçların işlemsel yükseltece bağladığı nokta) gerilim  $V_1=V_2$  birbirine eşittir. Çünkü işlemsel yükselteçlerin giriş empedansları çok yüksek olduğundan (+) ve (-) giriş uçlarından akan akım pratikte nanoamper seviyesindedir ve 0 kabul edilebilir. İdeal bir işlemsel yükselteçte (+) ve (-) giriş uçlarından akım akmadığı kabul edilirse (+) ve (-) giriş uçlarındaki voltaj farkı da sıfır olacaktır. Bundan dolayı işlemsel yükselteçlerde devreye uygulanan akımın, elemana girmediği kabul edilir. Şekil 2.1'de akım yönleri bu kurala göre çizilmiştir.

Şekil 2.1'de işlemsel yükseltecin evirmeyen (+) girişinin toprağa bağlı olduğuna dikkat edin. İşlemsel yükseltecin özelliğinden dolayı  $V_1=V_2$  olduğundan,  $V_1$  noktasındaki potansiyel 0 Volt 'tur  $(V1 = 0)$ .

Kirchoff 'un akımlar kanununa göre bir düğüm noktasına gelen akımların toplamı, giden akıma eşit olduğu için Ig = If 'dir. Dolayısıyla R1 'den akan akım Rf 'den de akacaktır.

$$
Ig = \frac{Vg - V_1}{R1}
$$
  
R1 direncinden gegen akım (V<sub>1</sub> = 0 Volt olduğundan)

$$
Ig = \frac{Vg}{R1} \quad \text{olur.}
$$

$$
If = \frac{V1 - V\varsigma}{Rf}
$$

 $(V1 = 0$  Volt olduğundan)

$$
If = -\frac{V\varsigma}{Rf}
$$

olur.

Ig ve If akımları birbirine eşit olduğundan Ig  $=$  If

$$
\frac{Vg}{R1} = -\frac{Vg}{Rf}
$$

olur.

İçler dışlar çarpımı yaparsak

$$
\frac{Vg}{R1} \times \frac{Vg}{Rf}
$$
  
-Vg.R1 = Vg.Rf

elde edilir.

$$
\frac{V_C}{Vg} = -\frac{Rf}{R1}
$$

Bu formülde çıkış geriliminin, giriş gerilimine oranı yükseltecin gerilim kazancını vereceği için;

$$
K = -\frac{Rf}{R1}
$$

kazanç denklemi elde edilir.

Çıkış gerilimi ise Vç= Vg.K dır. Yani bu devrede giriş gerilimi kazanç ile çarpılarak yükseltilmiş çıkışa verilir. Rf > R1 seçilmesi durumunda devre bir çarpma yada yükselteç devresi olarak çalışır. Eğer Rf < R1 seçilirse devrenin bir bölme ya da zayıflatıcı devre olarak çalışır.

$$
K = -\frac{Rf}{R1}
$$

formülüne göre eğer Rf = R1 olarak seçilirse yükseltecin kazancı -l 'e eşit olur. Bu durumda yükselteç, girişine uygulanan sinyali yükseltmeden sadece giriş işaretinin fazını 180° çevirerek çıkışa aktarır.

**Örnek:** Şekil 2.1'deki devrede Rf = 100 K, R1 = 10 K olduğunda bu devrenin kazancını bulunuz. Devre eviren yükselteç olarak çalışmaktadır. **Çözüm:**

$$
K = -\frac{R_F}{R_1}
$$
  $K = -\frac{100}{10}$   $K = -10$ 

 $Vg = 1$  V olduğunda  $Vg = -1 \times 10 = -10$  V olarak elde edilir. Yani giriş gerilimi 10 kat yükseltilmiştir.

Son olarak elde edilen formüldeki (-) işareti giriş ile çıkış arasında 180° faz farkı olduğunu gösterir. Rf ve R1 dirençleri ile yükseltecin kazancı ayarlanabilir.

## **Örnek tasarım:**

 $\ddot{\phantom{0}}$ 

Bir ısı algılayıcısının çıkışından elde edilen 300 mV ile 500 mV arasındaki sinyalin genliği, 3 V ile 5 V arasındaki sinyallerle çalışan devrede işlenmek üzere yükseltilecektir. Kazanç devresinin tasarımını işlemsel yükselteç kullanarak gerçekleştiriniz.

Tasarlayacağımız devrenin kazancını tespit etmek için, öncelikle devrenin çıkışından almak istediğimiz sinyal değerini, girişe uygulayacağımız sinyal değerine böleriz. Herhangi bir sistemde kazancın çıkış/giriş olduğunu hatırlayın.

$$
V_{\mathcal{C}} = 5 \text{ V} = 5000 \text{ mV}, \text{ Vg} = 0.5 \text{ V} = 500 \text{ mV}
$$

$$
K = \frac{V\varsigma}{Vg}
$$
 
$$
K = \frac{5000}{500} = 10
$$
 
$$
K = 10 \text{ olarak elde edilir.}
$$

Kazancı 10 olan bir devre tasarlamamız gerekiyor. Bu durumda seçilecek dirençlerin 10/1 oranını sağlaması gerekir. Eğer Rf =10 K seçilirse, R1 in 1 K, Rf = 100 K seçilirse, R1 in 10 K seçilmesi gerekir.

Rf için elimizde bulunan dirençlerden 33 K'yı seçtiğimizi düşünürsek;

$$
K = -\frac{Rf}{R1} \qquad 10 = \frac{33 \text{ K}}{R1} \text{olur.}
$$

Buradan R1'i çekersek

$$
R1 = \frac{33 \text{ K}}{10} = 3.3 \text{ K}
$$
olarak bulunur.

## **2.2. İşlemsel Yükseltecin Terslemeyen (Evirmeyen) Yükselteç Olarak Kullanılması**

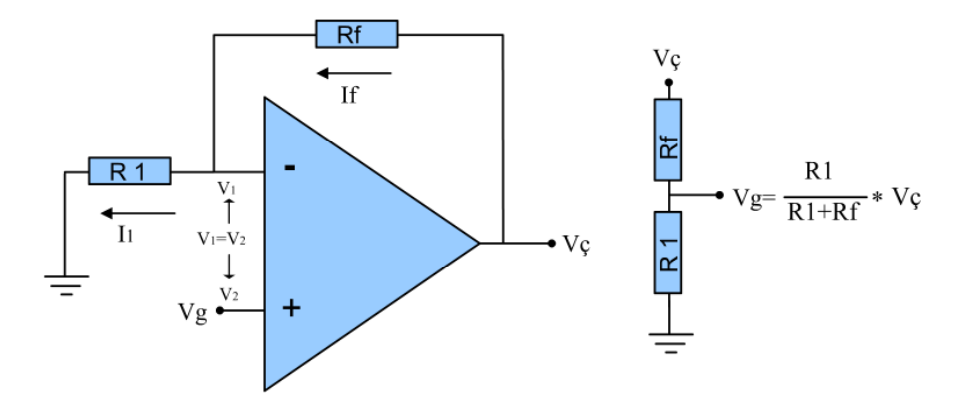

**Şekil 2.2: Evirmeyen yükselteç**

Şekil 2.2'de görüldüğü gibi giriş sinyali, işlemsel yükseltecin evirmeyen (+) girişine uygulanmıştır. Dolayısıyla çıkış sinyali ile giriş sinyali arasında faz farkı bulunmaz. İdeal bir işlemsel yükseltecin giriş direnci sonsuzdur, evirmeyen (+) ve eviren (-) giriş uçlarından akan akım 0 olduğundan (+) ve (-) giriş uçları arasındaki potansiyel farkı 0 Volttur.

Devrenin analizinde yine akımlardan yola çıkacak olursak işlemsel yükseltecin giriş direncinin çok yüksek olmasından dolayı girişe akım akmayacağından I<sub>f</sub> = I<sub>1</sub> ve V<sub>1</sub> = V<sub>g</sub> olacağından

 $I_f$  ve  $I_1$  yerine  $I_f = I_1$  $\frac{V_{\varsigma} - V_{g}}{Rf}$   $\swarrow$   $\frac{V_{g}}{Rg}$ Rı yazılabilir. İçler dışlar çarpımı yapıldığında

 $R_f \times V_g = V_g - V_g \times R_1$  elde edilir. Formül yeniden düzenlendiğinde,

 $(R_1 + Rf) \times V_g = V_g \times R_1$  elde edilir. Vç ve Vg' yi bir tarafa toplarsak,

$$
\frac{V\varsigma}{Vg} = \frac{R_1 + Rf}{R_1}
$$
 
$$
K = \frac{V\varsigma}{Vg} = \frac{R_1 + Rf}{R_1} = 1 + \frac{Rf}{R_1}
$$
olur.

Sonuç olarak evirmeyen yükseltecin kazancı eviren yükselteçten 1 fazla olarak elde edilir.

$$
K\!\!=\!\!1\!+\!\frac{Rf}{R1}
$$

## **2.3. İşlemsel Yükseltecin Gerilim İzleyici Olarak Kullanılması**

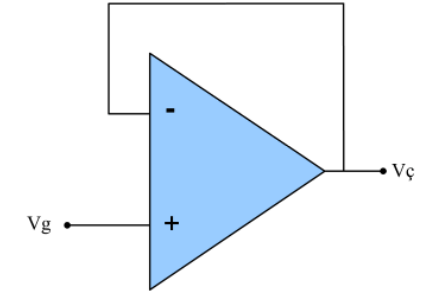

**Şekil 2.3: Gerilim izleyici**

Gerilim izleyici devre, gerilim kazancının 1 olduğu ve giriş, çıkış işaretlerinin aynı fazda olduğu bir yükselteçtir. Şekil 2.3'te görüldüğü gibi her hangi bir ilave devre elemanına gerek olmadan bir gerilim izleyici devre kurulabilir. Bu devre türü daha çok yüksek çıkış direncine sahip bir devre ile düşük giriş direncine sahip devrelerin bağlantısının yapılacağı durumlarda tampon olarak kullanılır. Bilindiği gibi işlemsel yükselteçlerin giriş dirençleri yüksek çıkış dirençleri düşüktür. Katlar arasında maksimum güç transferinin gerçekleştirilebilmesi için bir katın çıkış direnci ile diğer katın giriş direncinin eşit olması gerekir. Gerilim izleyici iki devre arasındaki direnç uyumsuzluğunu ortadan kaldırmak üzere tampon olarak kullanılır.

Gerilim izleyici aynı zamanda bir sinyalin özelliklerini bozmadan birden fazla çıkış terminaline dağıtılması içinde kullanılabilir. Bir gerilim izleyicinin çıkışına istenilen çıkış sinyali kadar gerilim izleyici paralel olarak bağlanabilir. Bu durumda birbirinin aynı ancak birbirinden yalıtılmış sinyaller elde edilebilir.

## **2.4. İşlemsel Yükseltecin Toplayıcı Olarak Kullanılması**

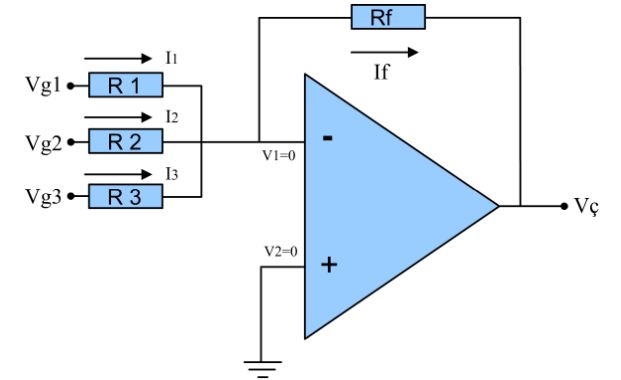

**Şekil 2.4: İşlemsel yükseltecin toplayıcı olarak çalışması**

Şekil 2.4'te görüldüğü gibi devre, eviren yükselteç gibi çalışmaktadır.  $R_f$  geri besleme direncinden geçen akıma  $I_f$ ,  $R_1$  direncinden geçen akıma  $I_1$ ,  $R_2$  direncinden geçen akıma  $I_2$ ,  $R_3$  direncinden geçen akıma I<sub>3</sub> dersek işlemsel yükseltecin giriş direncinin çok yüksek olması nedeniyle girişten akım akmayacağından, Kirchoff akımlar kanununa göre;

 $I_1 + I_2 + I_3 = I_f$  olur.

İşlemsel yükseltecin eviren giriş  $V_1$  ucundaki gerilimin evirmeyen giriş  $V_2$  ucundaki gerilime eşit olduğunu hatırlayın. Evirmeyen giriş ucu toprağa bağlı olduğundan  $V_2=0V=V_1$ olmaktadır. Bu durumda:

Ohm kanununa göre  $I_1$  yerine  $I1 =$ Vg1  $\overline{R1}$  yazabiliriz,

$$
\frac{\text{Vg1}}{\text{R1}} + \frac{\text{Vg2}}{\text{R2}} + \frac{\text{Vg3}}{\text{R3}} = -\frac{\text{Vc}}{\text{Rf}}
$$

 $\frac{R1}{R2}$  \*Vg2 +  $\frac{R1}{R3}$  \*Vg3 R3

Formül  $V_{\mathcal{G}} = -\left(\frac{Rf}{R_1} * V_{\mathcal{G}} + \frac{Rf}{R_2} * V_{\mathcal{G}} + \frac{Rf}{R_2} * V_{\mathcal{G}}\right)$ 

olarak düzenlenebilir.

Eğer dirençler birbirine eşit olarak seçilirse R1=R2=R3=Rf

 $+\frac{1}{1}$  \*Vg2

\*Vg1

 $V\mathbf{c} = -(\mathbf{V}\mathbf{g}1+\mathbf{V}\mathbf{g}2+\mathbf{V}\mathbf{g}3)$  olarak elde edilir.

R1

- işareti devrenin eviren yükselteç olarak çalışmasından kaynaklanmaktadır.

Eğer Vç = Vg1+Vg2+Vg3 istenirse çıkışa kazancı -1 olan bir eviren yükselteç eklenebilir.

## **2.6. İşlemsel Yükseltecin Karşılaştırıcı Olarak Kullanılması**

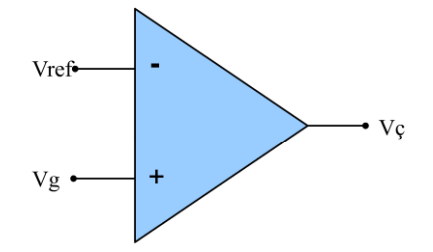

**Şekil 2.5: İşlemsel yükselteç ile yapılan karşılaştırıcı devresi**

Karşılaştırıcı, bir referans gerilimi ile bir giriş gerilimini karşılaştıran devredir. Çıkış gerilimi giriş sinyalinin referans sinyalinin altında ya da üstünde olması durumuna bağlı olarak yaklaşık pozitif ve negatif kaynak gerilimi arasında değişir. Çıkış gerilimini istenilen bir değerde sınırlamak için çıkışa bir seri direnç ve zener diyot bağlanarak regülasyon yapılabilir.

Karşılaştırıcı devrenin çalışmasını anlayabilmek için fark yükselteci ile ilgili anlatılanları göz önünde bulundurmakta yarar vardır. Karşılaştırıcı uygulamasında işlemsel yükselteç çoğunlukla açık çevrim durumunda çalıştırılır. Hatırlanacağı gibi işlemsel yükselteç geri beslemesiz olarak çalıştırıldığında kazancı 200.000 gibi yüksek değerlere ulaşmaktadır.

Devrede Vref referans sinyali eviren girişe, Vg giriş sinyali evirmeyen girişe uygulanmıştır. Vg > Vref olursa, çıkıştan yaklaşık +V değeri alınır. Vg < Vref olursa, Devre bu haliyle, evirmeyen karşılaştırıcı olarak çalışmaktadır. Eğer Vref referans işareti evirmeyen giriş ucuna, Vg işareti de eviren giriş ucuna uygulanırsa işlemsel yükselteç, eviren karşılaştırıcı olarak çalışır.

Her akşam kendiliğinden yanan sokak lambalarını hatırlayın. Bu lambalar giriş devresine bağlı ışık algılayıcı elemanın algıladığı ışık seviyesinin belli bir referans değerinin altına düşmesi durumunda karşılaştırıcı devre çıkışının konum değiştirmesi prensibine göre çalışmaktadır. Bu tür devreleri işlemsel yükselteçler ile kolayca tasarlayabilir, herhangi bir fiziksel büyüklüğün durumuna göre bir yük devresini kontrol edebiliriz.

## **UYGULAMA FAALİYETİ UYGULAMA FAALİYETİ**

## **Deney 1: Eviren Yükseltecin İncelenmesi**

## **Amaç**

Bu uygulama faaliyetini başarı ile tamamladığınızda,

- İşlemsel yükselteç ile yapılan eviren yükselteç devresini kurup çalıştırabileceksiniz.
- Eviren yükselteç devresini çarpıcı ve bölücü olarak kullanabileceksiniz.
- Giriş ve çıkış sinyallerini osilaskop kullanarak inceleyebileceksiniz.

## **Araştırma ve hazırlık faaliyetleri**

Eviren yükselteç ile ilgili olarak yukarıda verilen temel bilgileri inceleyin. Elektronik simülasyon programları ile devrenin çalışmasını inceleyin.

Eviren yükselteç kullanarak tasarlayacağınız bir devrede çıkış işaretinin giriş ile aynı fazda olması için ne yapmanız gerektiğini araştırınız (Kazancı-1 olan ikinci bir eviren yükselteç devresini çıkışa bağlayarak çıkış ile giriş aynı fazda yapılabilir.).

## **Kullanılacak araç ve gereçler**

- $\geq 1$  adet LM741 işlemsel yükselteç
- $2$  adet 10 KΩ direnç
- $\geq 1$  er adet 1 KΩ, 3,3 KΩ direnç
- $\triangleright$  Çift ışınlı osilaskop
- $\triangleright$  Sinyal Jeneratörü
- $\triangleright$  Avometre
- $\geq$   $\pm$  15 V Simetrik güç kaynağı
- Elektronik devre montaj seti
- Bağlantı kabloları

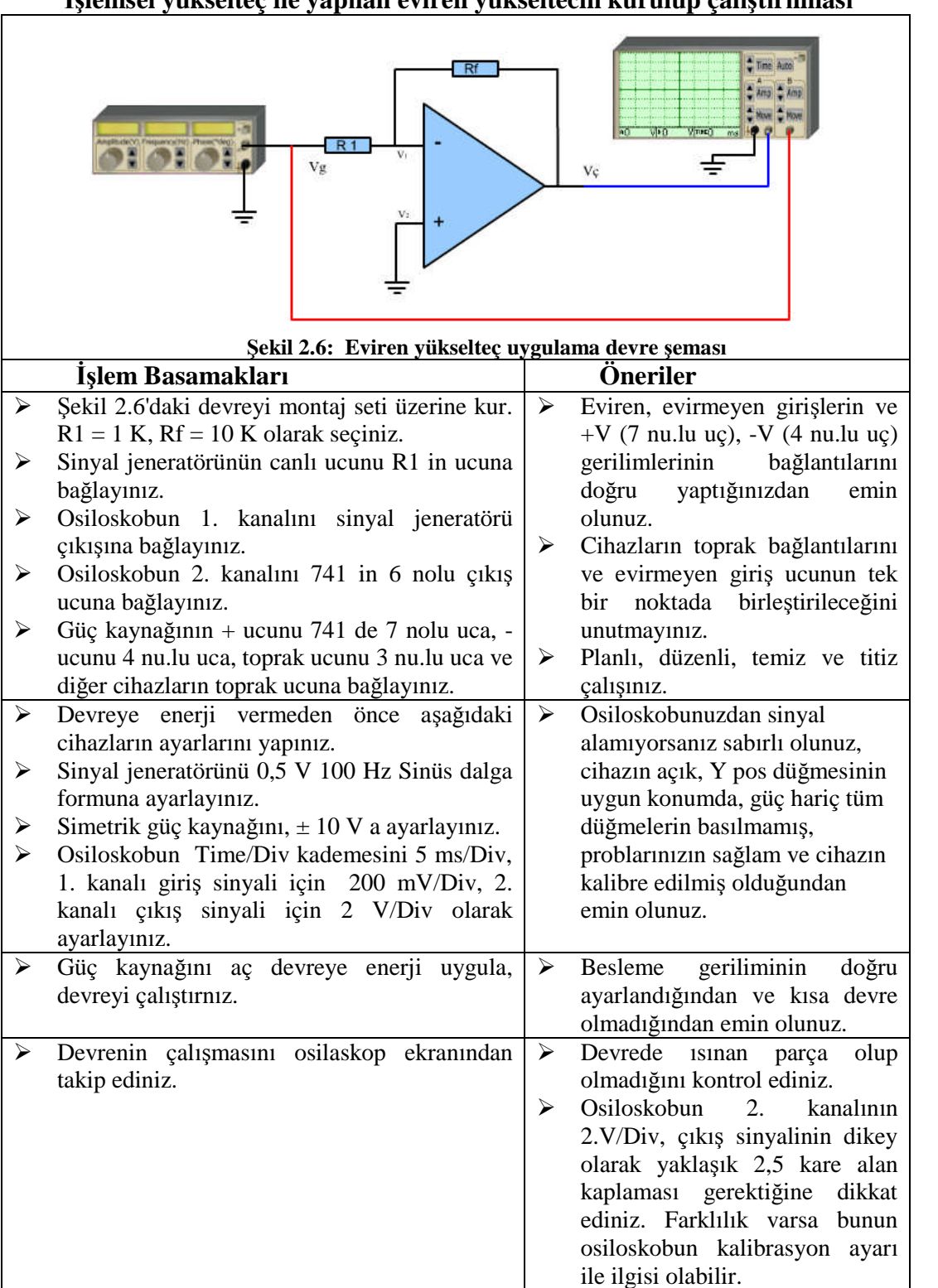

## **İşlemsel yükselteç ile yapılan eviren yükseltecin kurulup çalıştırılması**

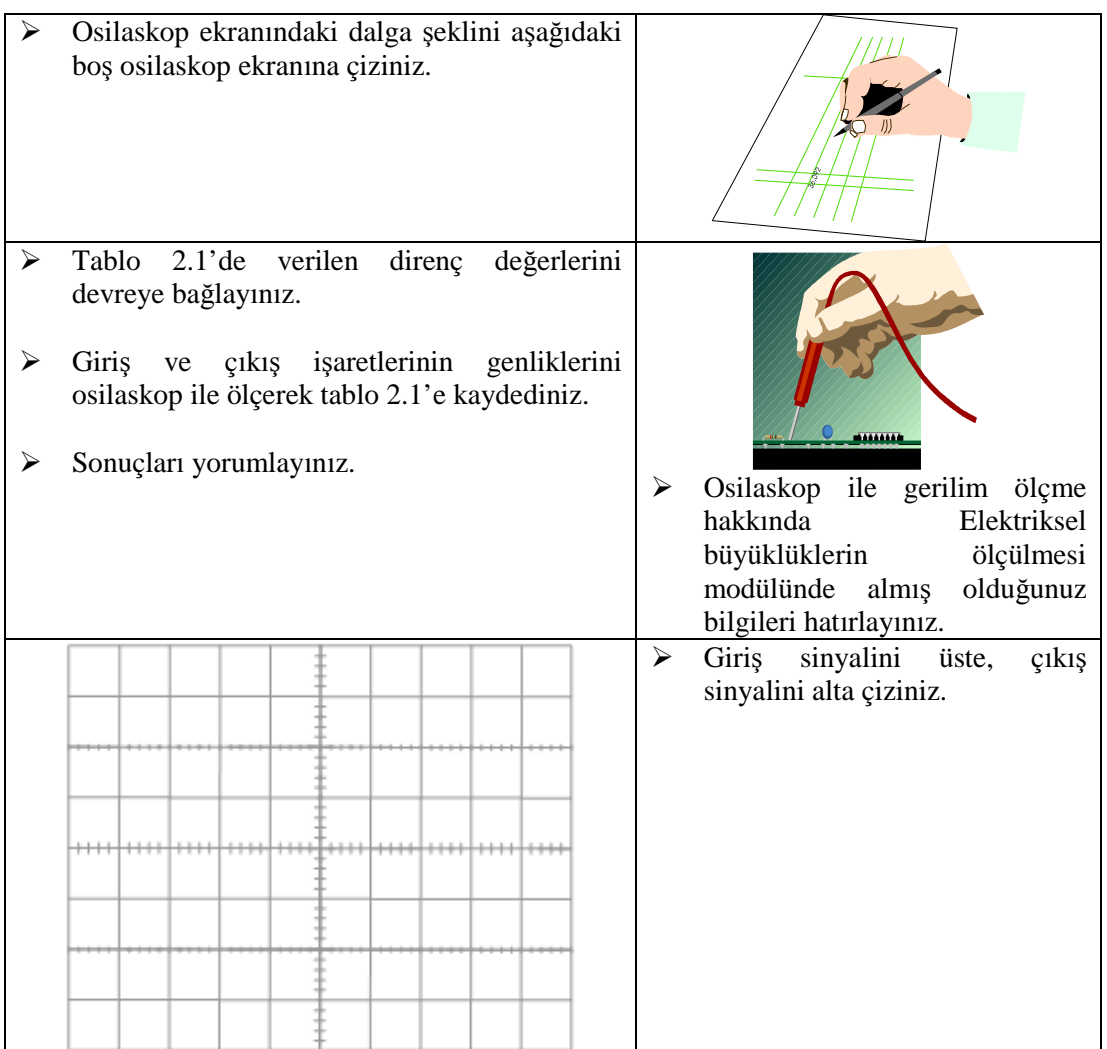

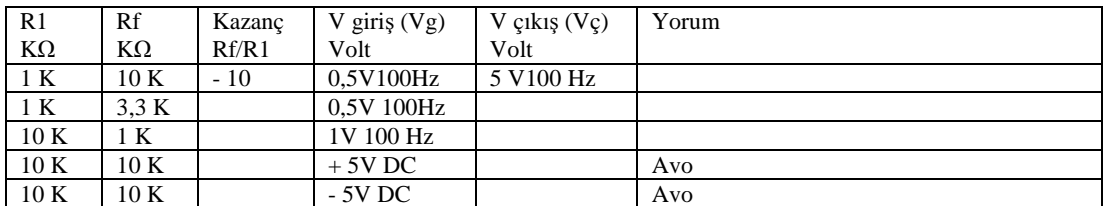

**Tablo 2.1. Sonuç değerlerini kaydedin ve yorumlayın**

## **Deney 2: Terslemeyen (Evirmeyen) Yükseltecin İncelenmesi**

## **Amaç**

Bu uygulama faaliyetini başarı ile tamamladığınızda,

- İşlemsel yükselteç ile yapılan evirmeyen yükselteç devresini kurup çalıştırabileceksiniz.
- $\triangleright$  Giriş çıkış sinyallerini osilaskop kullanarak inceleyebileceksiniz.

## **Araştırma ve hazırlık faaliyetleri**

Evirmeyen yükselteç ile ilgili olarak yukarıda verilen temel bilgileri inceleyin. Elektronik simülasyon programları ile devrenin çalışmasını inceleyin.

#### **Kullanılacak araç ve gereçler**

- $\geq 1$  adet LM741 işlemsel yükselteç
- $2$  adet 10 KΩ direnç
- $\triangleright$  1'er adet 1 KΩ, 3,3 KΩ direnç
- $\triangleright$  Çift ışınlı osilaskop
- > Sinyal jeneratörü
- $\triangleright$  Avometre
- $\geq$   $\pm$  15 V Simetrik güç kaynağı
- Elektronik devre montaj seti
- Bağlantı kabloları

## **İşlemsel yükselteç ile yapılan evirmeyen yükseltecin kurulup çalıştırılması**

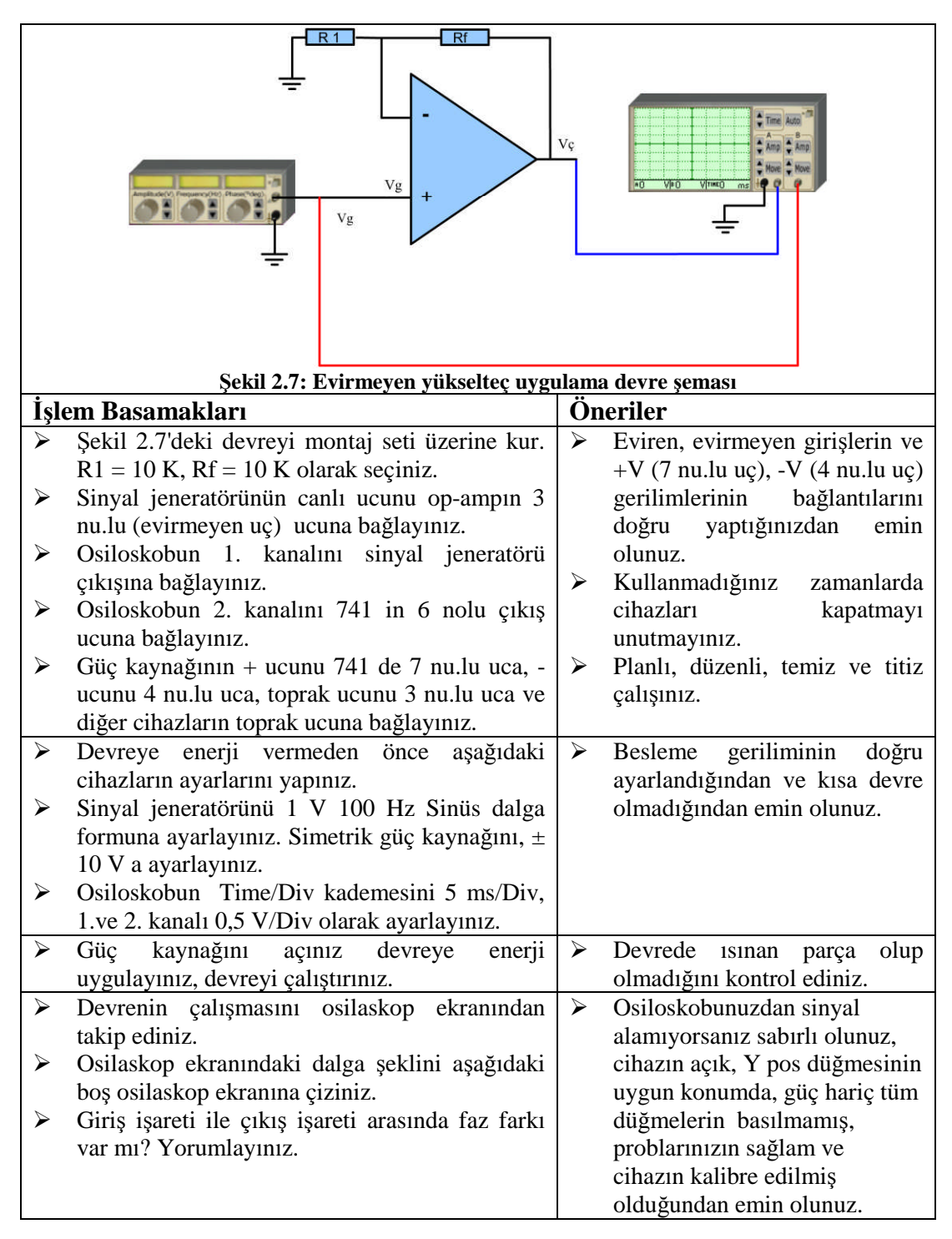

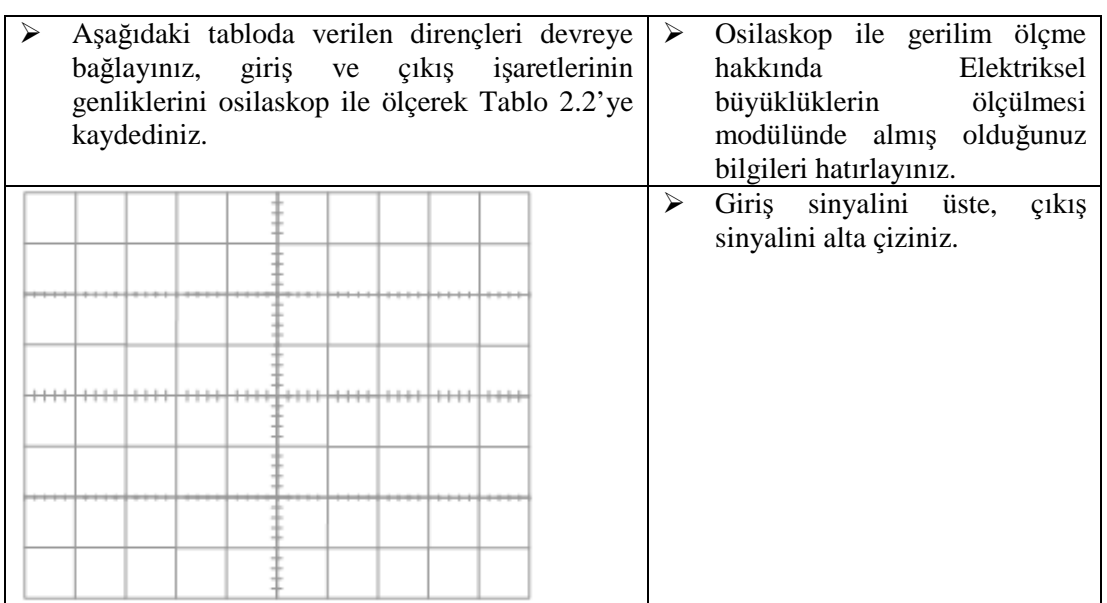

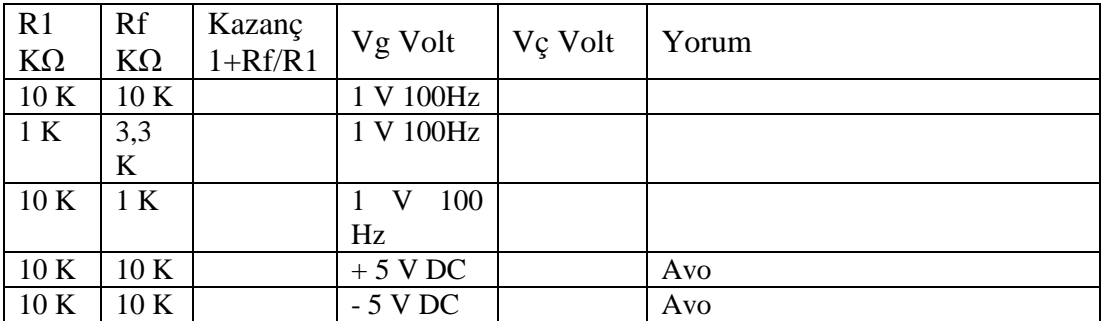

## **Tablo 2.2: Sonuç değerlerini kaydedin ve yorumlayın**

Elde ettiğiniz sonuçları eviren yükselteç çalışmasında elde ettiğiniz sonuçlarla karşılaştırarak arkadaşlarınızla tartışınız.

## **Kontrol Listesi**

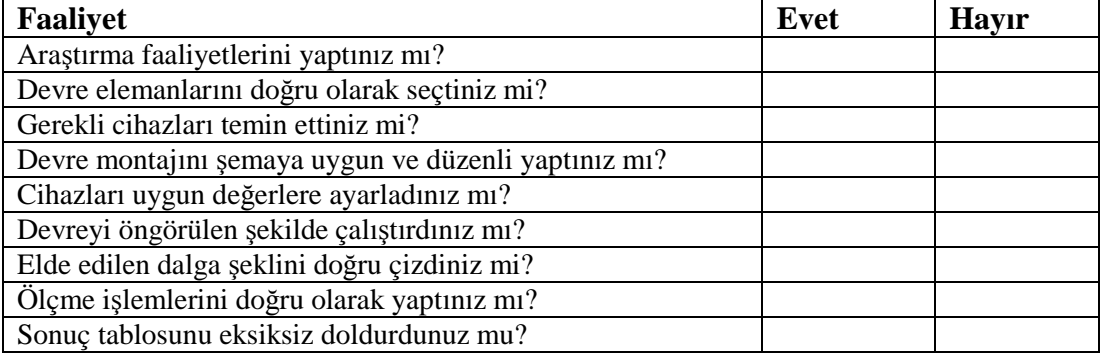

### **Tablo 2.3: Kontrol listesi**

## **Deney 3: Gerilim İzleyici Devrenin İncelenmesi**

## **Amaç**

Bu uygulama faaliyetini başarı ile tamamladığınızda,

- İşlemsel yükselteç ile yapılan gerilim izleyici devresini kurup çalıştırabileceksiniz.
- $\triangleright$  Giriş ve çıkış sinyallerini osilaskop kullanarak inceleyebileceksiniz.

## **Araştırma ve hazırlık faaliyetleri**

Gerilim izleyici ile ilgili olarak yukarıda verilen temel bilgileri inceleyin. Elektronik simülasyon programları ile devrenin çalışmasını inceleyin. Çok katlı yükselteçlerde katlar arasındaki bağlantının nasıl yapıldığını araştırın.

## **Kullanılacak araç ve gereçler:**

- $\geq$  1 adet LM741 işlemsel yükselteç
- $\triangleright$  Çift ışınlı osilaskop
- > Sinyal jeneratörü
- $\geq$   $\pm$  15 V Simetrik güç kaynağı
- Elektronik devre montaj seti
- Bağlantı kabloları

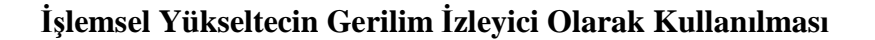

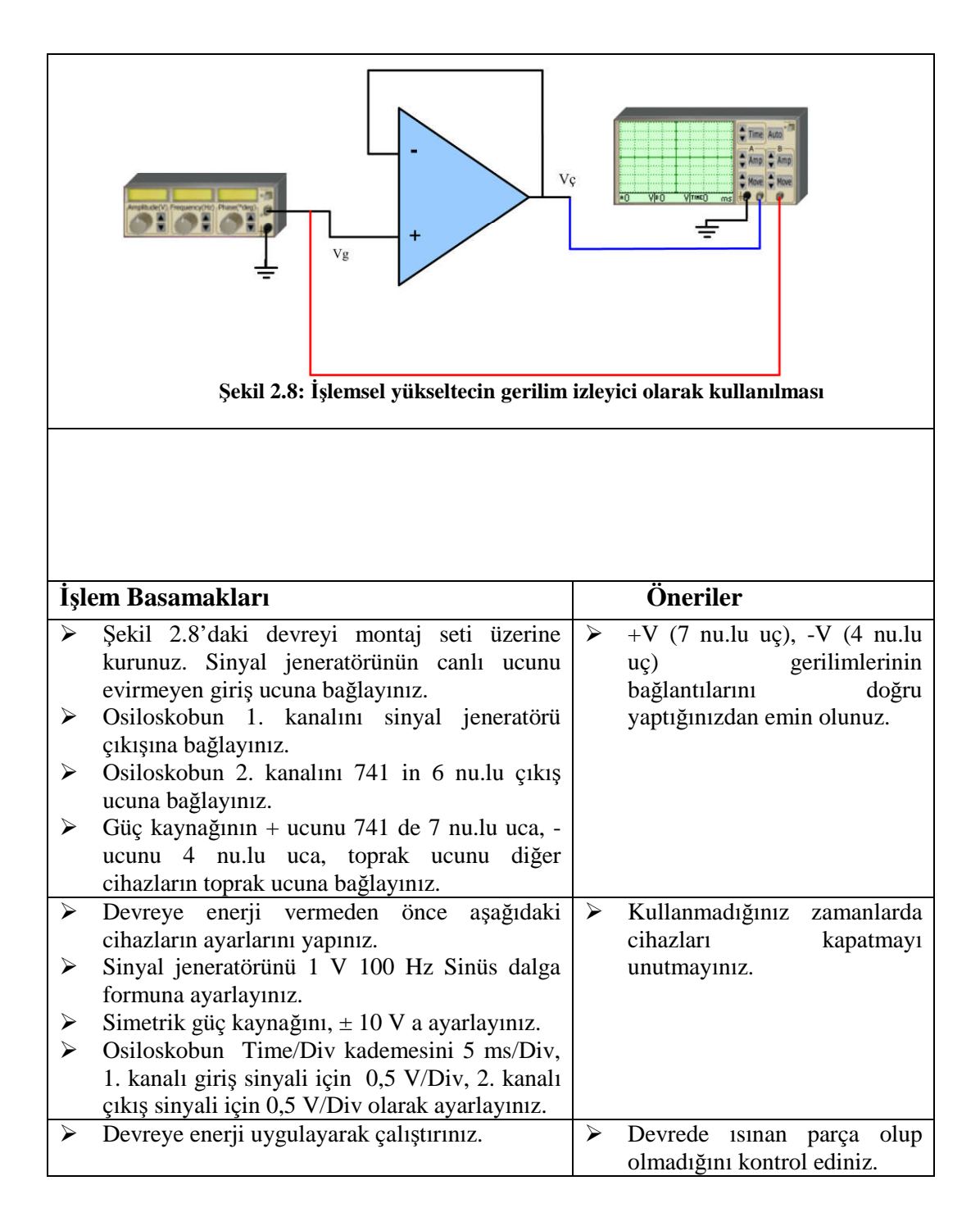

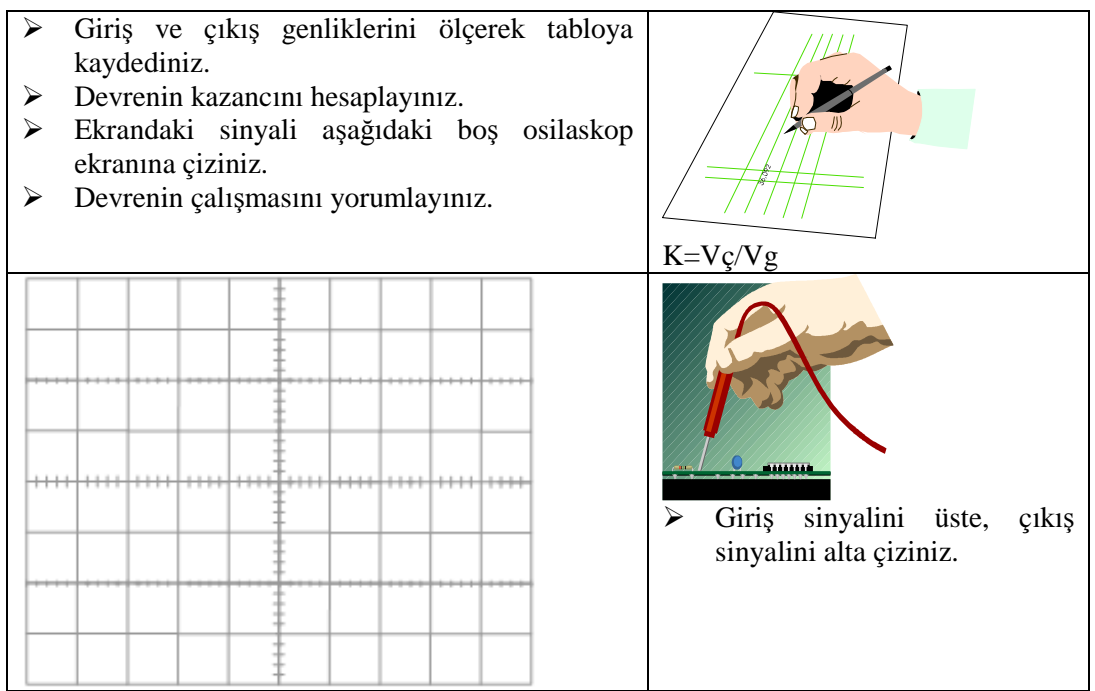

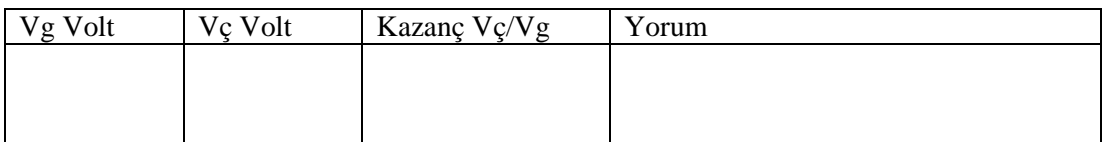

## **Tablo 2.4. Sonuçları kaydediniz ve yorumlayınız**

## **Kontrol Listesi**

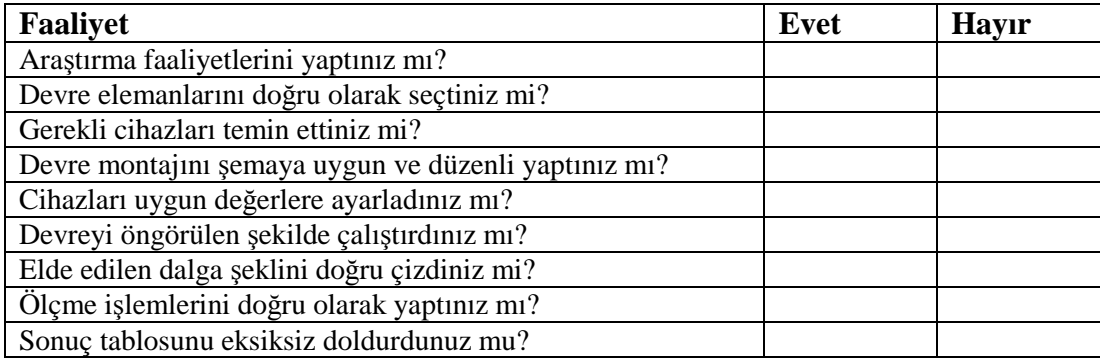

#### **Tablo 2.5: Kontrol listesi**

## **Deney 4: Toplayıcı devrenin incelenmesi**

## **Amaç**

Bu uygulama faaliyetini başarı ile tamamladığınızda,

İşlemsel yükselteç ile yapılan toplayıcı devreyi kurup çalıştırabileceksiniz.

## **Kullanılacak araç ve gereçler**

- > 1 adet LM741 işlemsel yükselteç
- $\triangleright$  4 adet 10 KΩ direnç
- $\triangleright$  1 adet 1 KΩ direnç
- $\triangleright$  1 adet 2.2 KΩ direnç
- $\triangleright$  1 adet 6.8 KΩ direnç
- $\triangleright$  Avometre
- $\geq$   $\pm$  15 V Simetrik güç kaynağı
- Elektronik devre montaj seti
- > Bağlantı kabloları

## **İşlemsel yükselteç ile yapılan toplayıcı devresinin kurulup çalıştırılması**

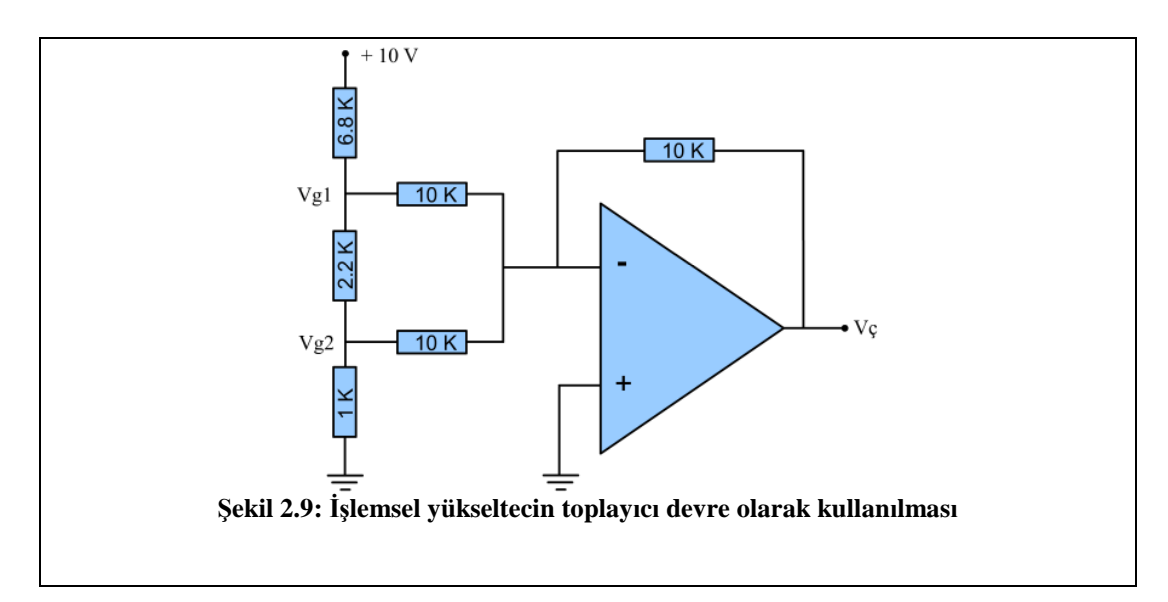

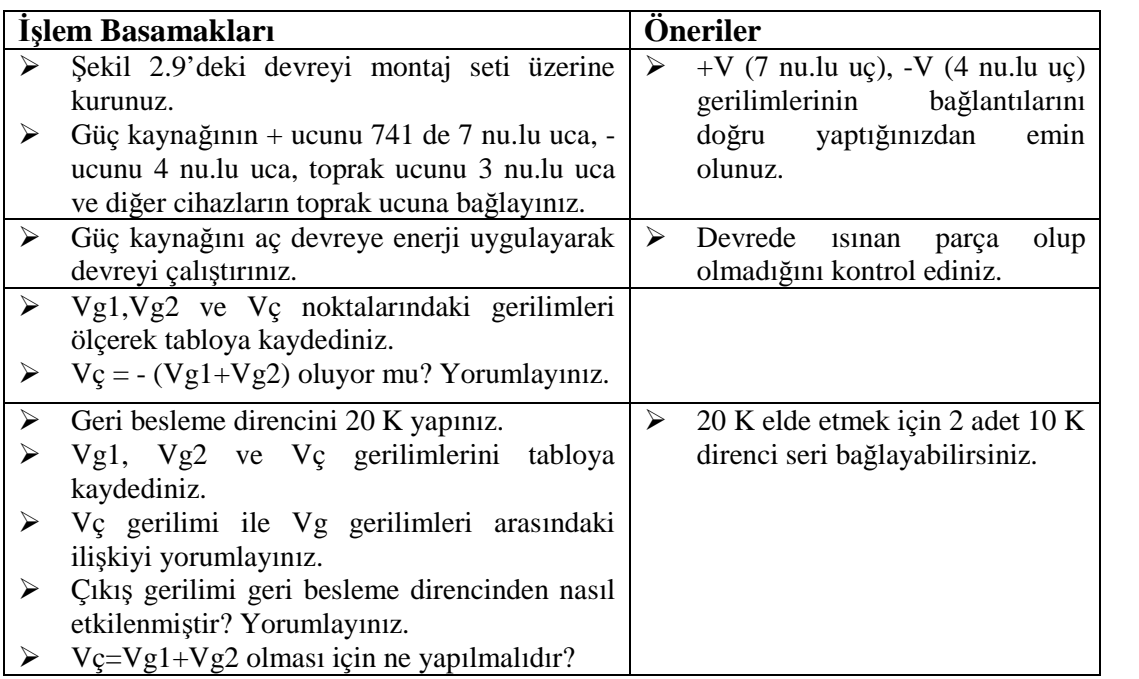

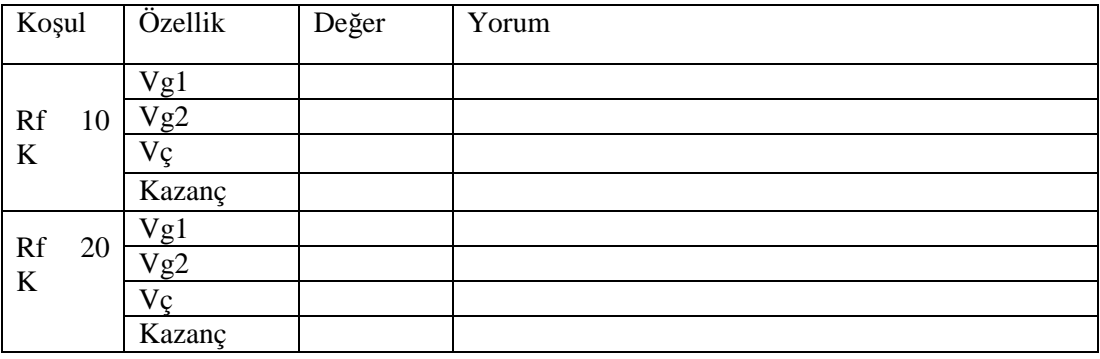

## **Tablo 2.6. Sonuç değerlerini kaydediniz ve yorumlayınız**

## **Kontrol Listesi**

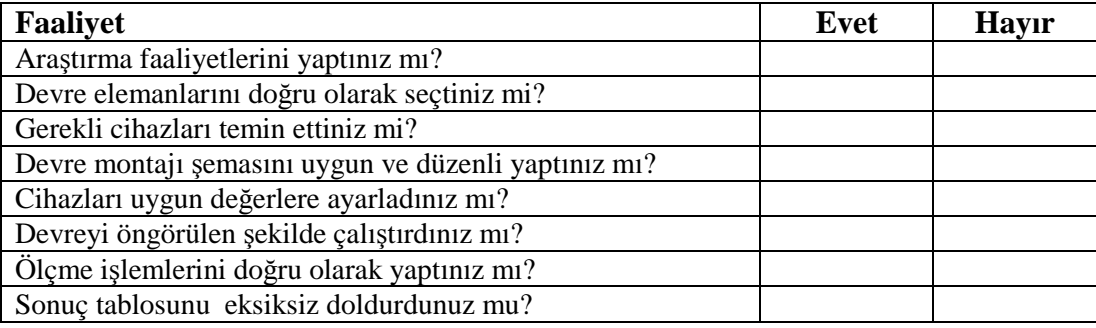

## **Tablo 2.7: Kontrol listesi**

## **Deney 5: Karşılaştırıcı Devrenin İncelenmesi**

#### **Amaç**

Bu uygulama faaliyetini başarı ile tamamladığınızda,

İşlemsel yükselteç ile yapılan sinüs dalgayı kare dalgaya dönüştüren karşılaştırıcı devresini kurup çalıştırabileceksiniz. Bir referans sinyal ile değişken bir gerilimi karşılaştıran kontrol devresi kurup çalıştırabileceksiniz. Karşılaştırıcı devreyi kullanarak farklı algılayıcılarla yapılan kontrol devreleri tasarlayabileceksiniz.

#### **Araştırma ve hazırlık faaliyetleri**

Çevrenizdeki ısı duyarlı, ışık duyarlı cihazları inceleyiniz, çalışma prensiplerini araştırınız ve nasıl çalıştıkları ile ilgili vardığınız sonuçları arkadaşlarınızla tartışınız.

#### **Kullanılacak araç ve gereçler**

- > 1 adet LM741 işlemsel yükselteç
- $\geq 1$  adet 10 KΩ direnç
- $2$  adet 1 KΩ direnç
- $\triangleright$  1 adet 10 KΩ potansiyometre
- $\triangleright$  1 adet LDR,1 adet NTC(10 KΩ)
- $\geq$  2 adet farklı renklerde LED
- $\triangleright$  Sinyal jeneratörü
- $\triangleright$  Avometre
- $\geq$   $\pm$  15 V Simetrik güç kaynağı
- $\triangleright$  Elektronik devre montaj seti
- > Bağlantı kabloları

## İşlemsel yükselteç ile yapılan karşılaştırıcının kurulup çalıştırılması

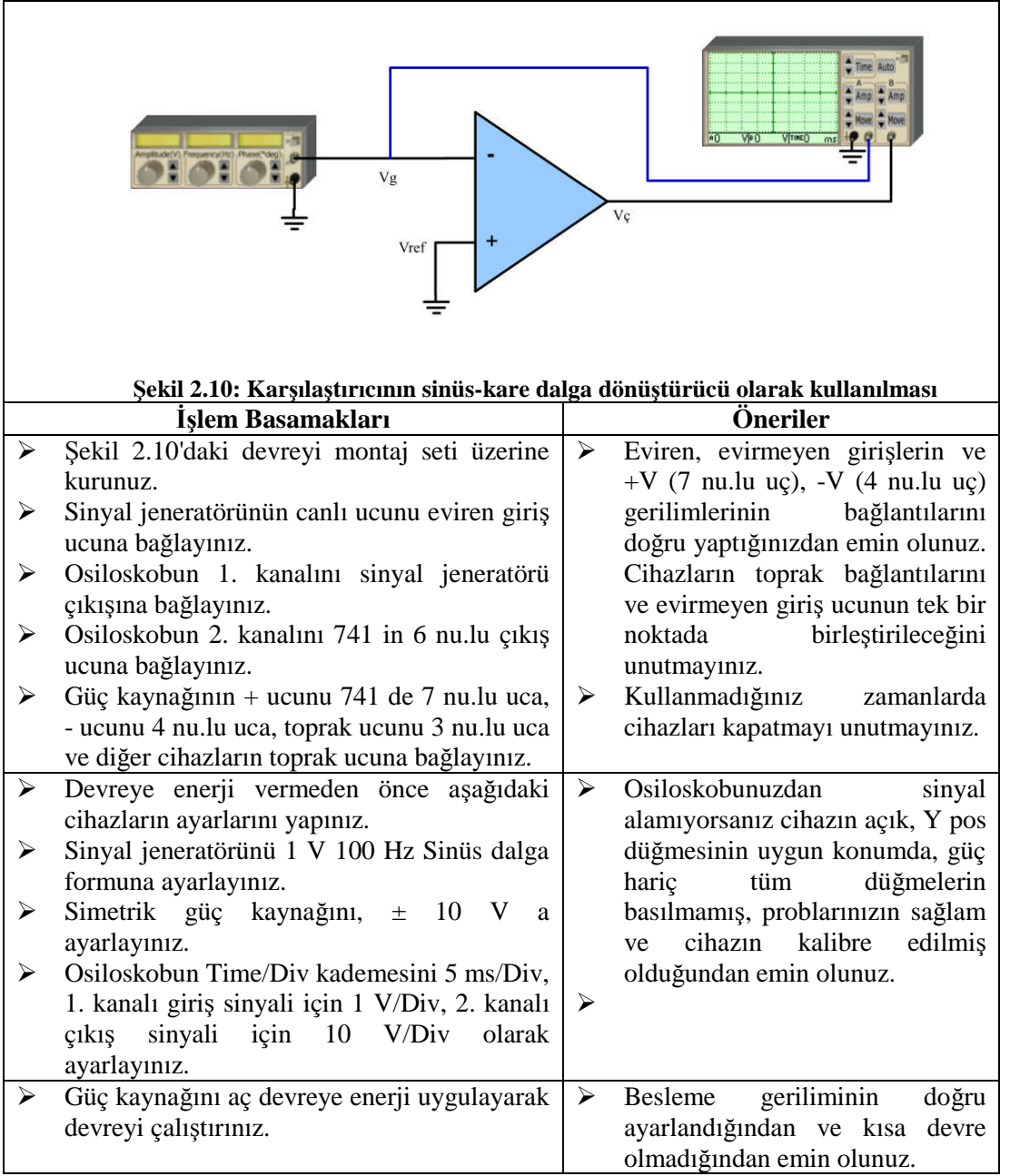

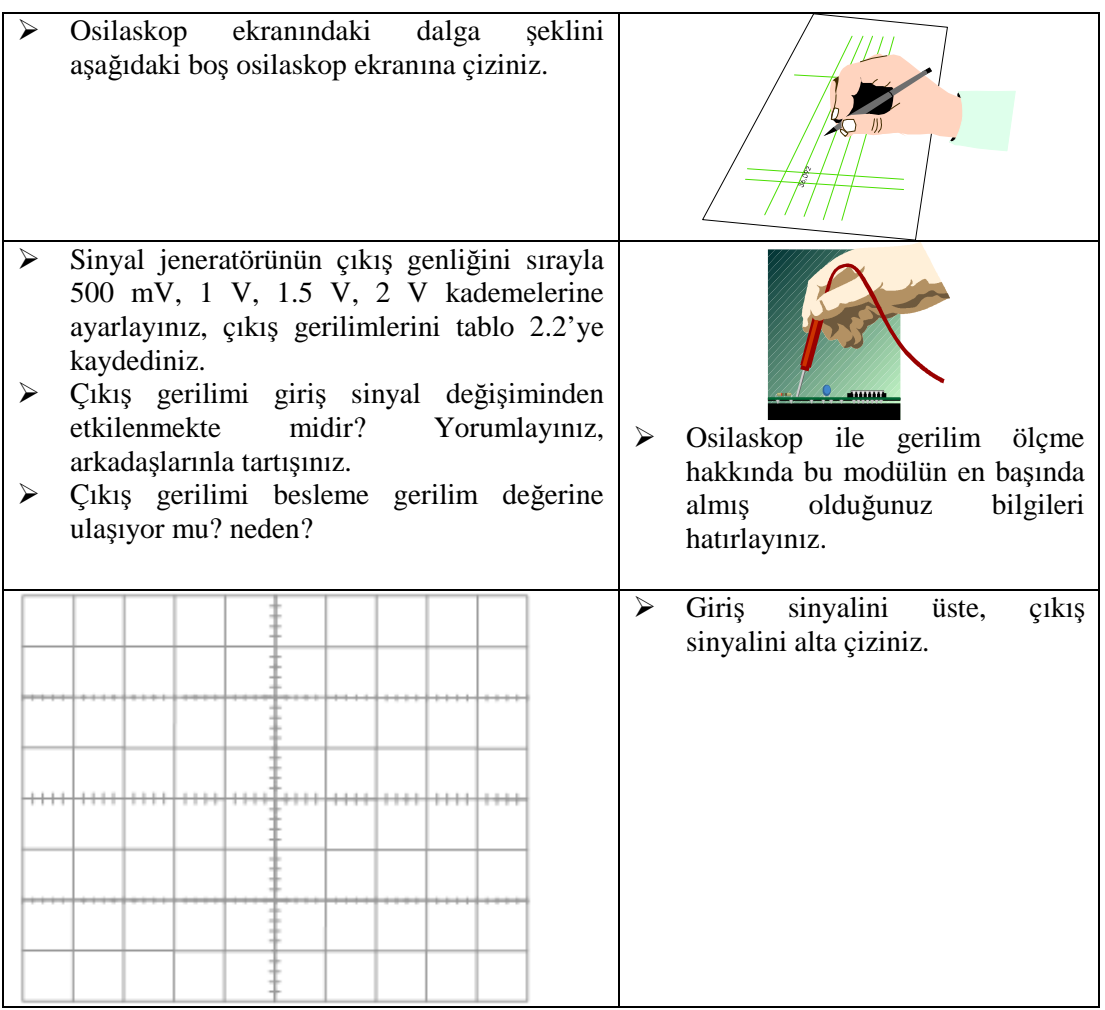

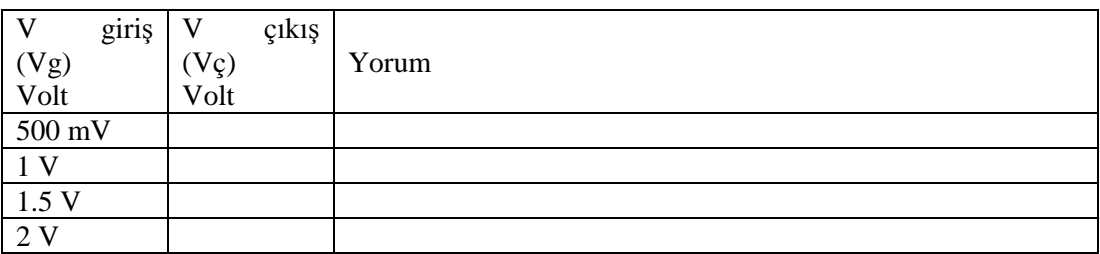

**Tablo 2.8. Sonuç değerlerini kaydediniz ve yorumlayınız**

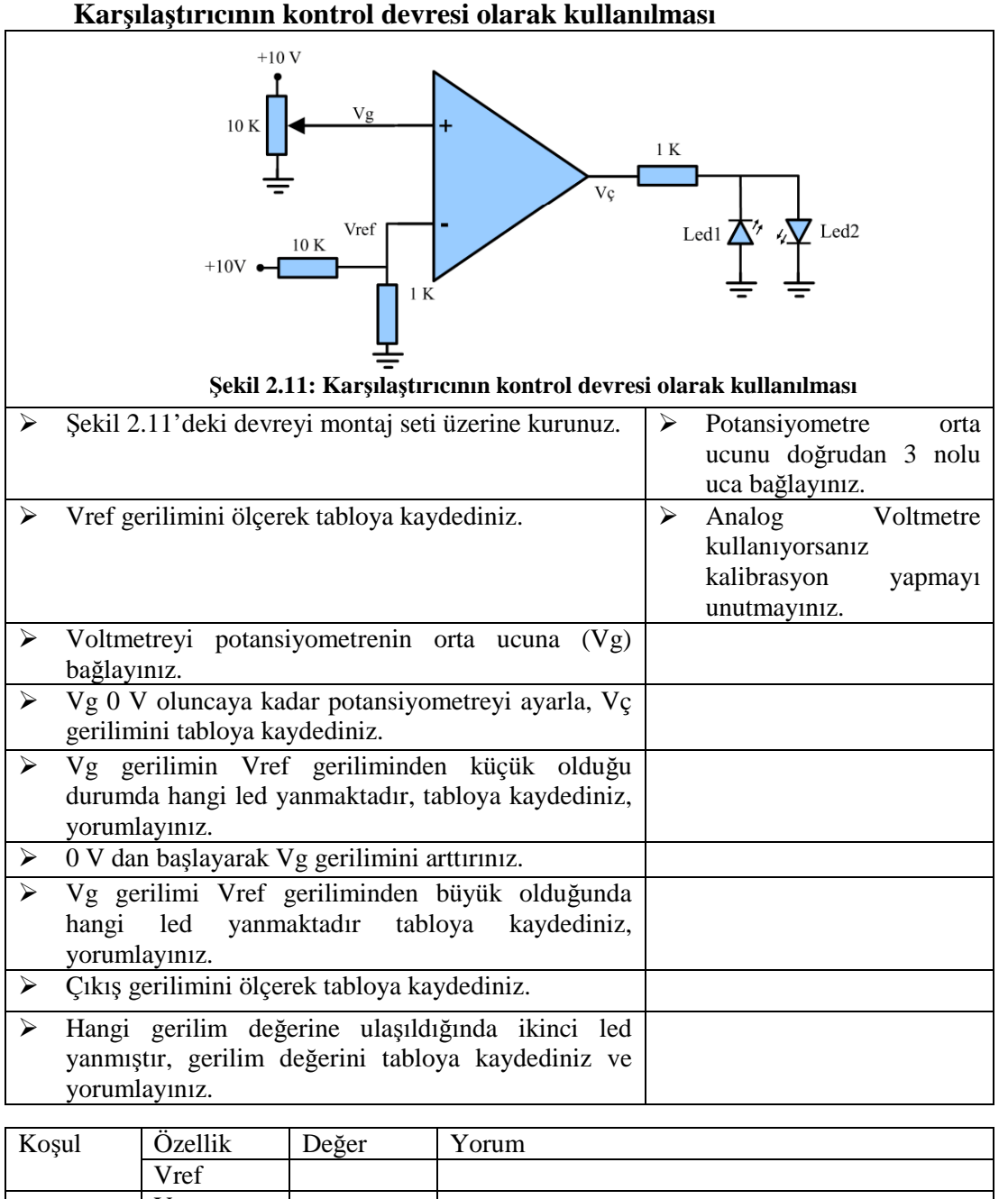

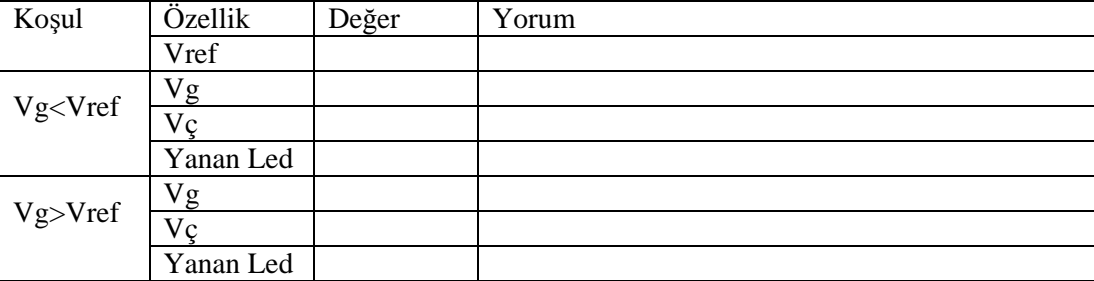

**Tablo 2.9: Sonuç değerlerini kaydediniz ve ulaştığınız sonuçları yorumlayınız**

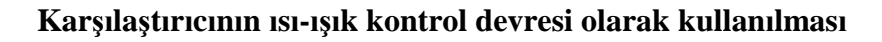

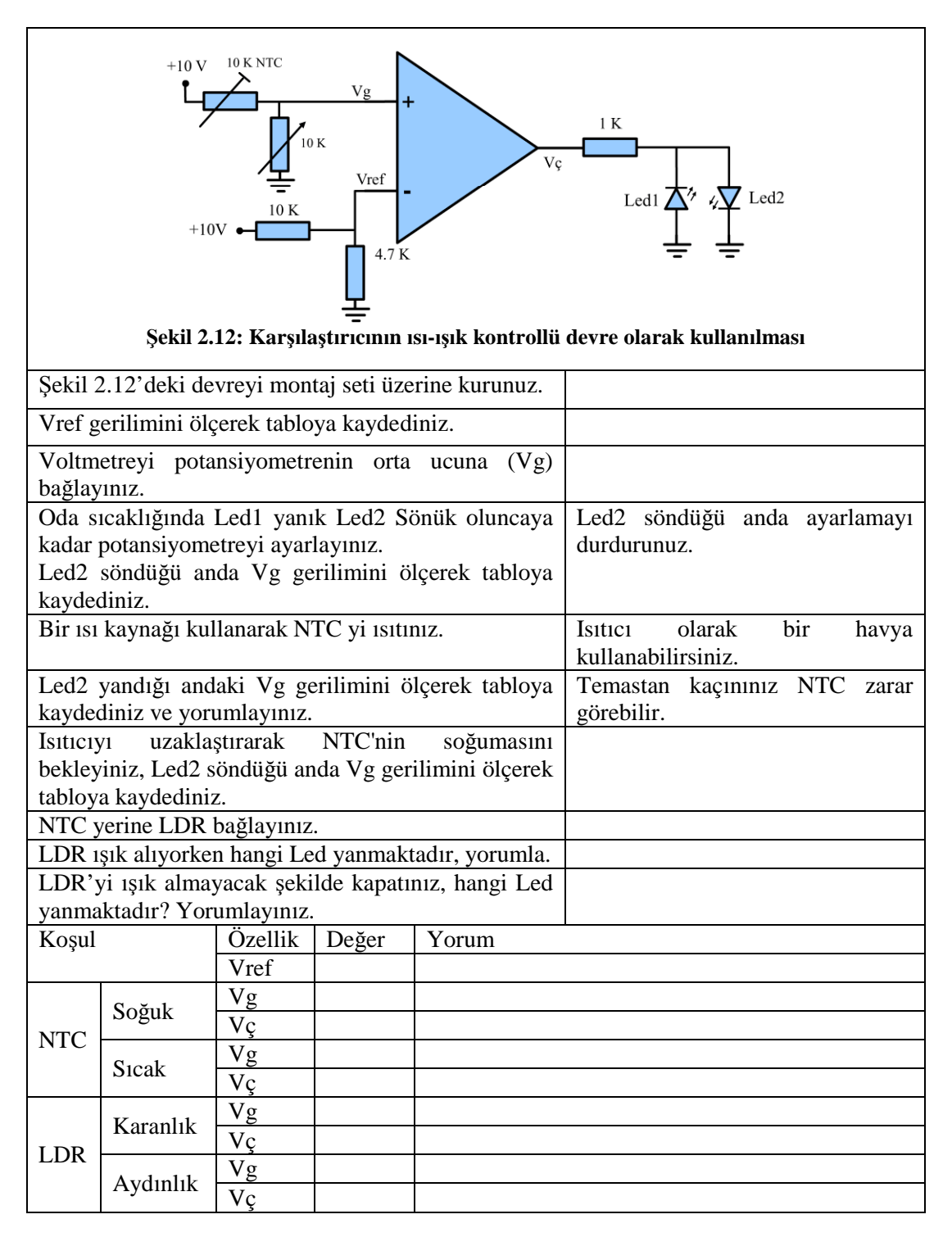

**Tablo 2.10: Sonuç değerlerini kaydediniz ve ulaştığınız sonuçları yorumlayınız.**

## **Kontrol Listesi**

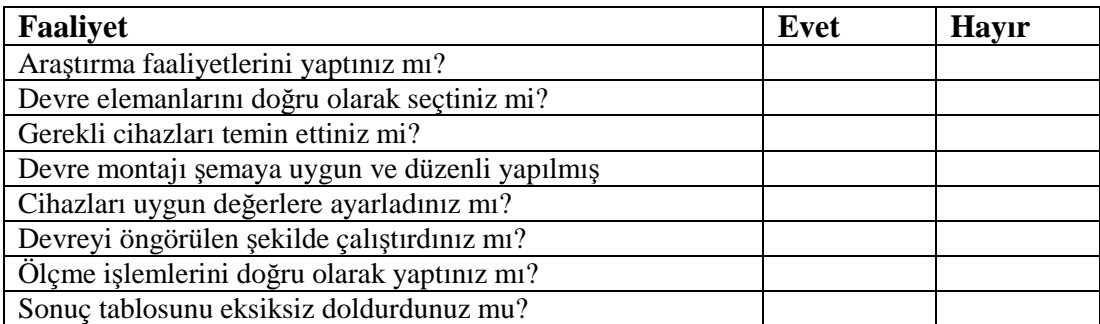

**Tablo 2.11 Kontrol listesi**

## **ÖLÇME VE DEĞERLENDİRME ÖLÇME VE DEĞERLENDİRME**

### **ÖLÇME DEĞERLENDİRME**

- **1.** Eviren Yükselteç için aşağıdakilerden hangisi yanlıştır? A) Giriş ile çıkış arasında  $180^{\circ}$  faz farkı vardır.
	- B) Kazanç daima 1'den büyüktür.
	- C) Sinyal girişi op-ampın 2 nu.lu (-) ucundandır.

D) Kazancı 
$$
K = -\frac{R_F}{R_i}
$$
 formülüyle hesaplanır.

- **2.** Evirmeyen Yükselteç için aşağıdakilerden hangisi yanlıştır?
	- A) Giriş ile çıkış arasında 180 $^{\overline{0}}$  faz farkı yoktur.
	- B) Kazanç daima 1'den büyüktür.
	- C) Sinyal girişi op-ampın 3 nu.lu (+) ucundandır.

D) Kazancı 
$$
K = -\frac{R_F}{R_i}
$$
 formülüyle hesaplanır.

- **3.** Gerilim izleyici devre için hangisi yanlıştır?
	- A) Tampon olarak kullanılır
	- B) Yüksek giriş direncine sahiptir
	- C) Kazancı ayarlanabilir
	- D) Negatif geri beslemelidir
- **4.** Op-ampın karşılaştırıcı olarak kullanıldığı devrede 2 nu.lu uçtan (- uç) uygulanan gerilim  $V_{REF}$  geriliminden daha büyük ise çıkış gerilimi ne olur?
	- $A) -V$
	- $B$ ) +V
	- $C$ )  $0$
	- $D$ ) +2V

#### **5-7. sorular Doğru Yanlış ifadeleri olarak düzenlenmiştir. Önlerinde bırakılan boşluklara ifade doğru ise "D" yanlış ise "Y" harfini yazınız.**

- **5.** ( ) Eviren yükselteç devresinde kazanç sonsuzdur.
- **6.** ( ) Gerilim izleyici devresinde giriş gerilimi çıkış gerilimine eşittir.
- **7.** ( ) Bir karşılaştırıcı devresi motor kontrolü için kullanılabilir.

#### **DEĞERLENDİRME**

Cevaplarınızı cevap anahtarı ile karşılaştırınız. Doğru cevap sayınızı belirleyerek kendinizi değerlendiriniz. Yanlış cevap verdiğiniz ya da cevap verirken tereddüt yaşadığınız sorularla ilgili konuları öğrenme faaliyete geri dönerek tekrar inceleyiniz.

# **MODÜL DEĞERLENDİRME**

- **1.** Osilaskopta ile bir sinyalin tepeden tepeye gerilim  $(V_{P-P})$  değeri nasıl ölçülür? A) Yatay kare sayısı ile VOLT/DIV kademesinin gösterdiği değer çarpılır. B) Yatay Kare sayısı ile TIME/DIV kademesinin gösterdiği değer çarpılır. C) Dikey Kare sayısı ile VOLT/DIV kademesinin gösterdiği değer çarpılır. D) Dikey Kare sayısı ile TIME/DIV kademesinin gösterdiği değer çarpılır.
- **2.** Osilaskop ile bir sinyalin peryodu (T) nasıl ölçülür? A) Yatay kare sayısı ile VOLT/DIV kademesinin gösterdiği değer çarpılır. B) Yatay kare sayısı ile TIME/DIV kademesinin gösterdiği değer çarpılır. C) Dikey kare sayısı ile VOLT/DIV kademesinin gösterdiği değer çarpılır. D) Dikey kare sayısı ile TIME/DIV kademesinin gösterdiği değer çarpılır.
- **3.** 3. Sinyal jeneratörünün çıkışından alınan sinyalin frekansı nasıl hesaplanır? A) Frekans kadranı ile frekans aralığı tuşlarının gösterdiği değerlerin çarpımı. B) Frekans kadranı ile fonksiyon tuşlarının gösterdiği değerlerin çarpımı. C) Amplitude ile frekans aralığı tuşlarının gösterdiği değerlerin çarpımı. D) Amplitude ile frekans kadranı tuşlarının gösterdiği değerlerin çarpımı.
- **4.** Aşağıdakilerden hangisi yükseltecin görevlerinden değildir?
	- A) Akım kazancı sağlamak.
	- B) Gerilim kazancı sağlamak.
	- C) Güç kazancı sağlamak.
	- D) Frekans kazancı sağlamak.
- **5.** Aşağıdakilerden hangisi ideal işlemsel yükseltecin özelliklerinden değildir? A) Giriş direnci sonsuzdur.
	- B) Açık çevrim kazancı sonsuzdur.
	- C) Çıkış direnci sonsuzdur.
	- D) Bant genişliği sonsuzdur.
- **6.** Gerilim izleyici devre için hangisi yanlıştır?
	- A) Tampon olarak kullanılır.
	- B) Yüksek giriş direncine sahiptir.
	- C) Kazancı ayarlanabilir.
	- D) Negatif geri beslemelidir.
- **7.** Op-ampın karşılaştırıcı olarak kullanıldığı devrede 2 nu.lu uçtan (- uç) uygulanan gerilim  $V_{RFF}$  geriliminden daha büyük ise çıkış gerilimi ne olur?  $A) -V$ 
	- $B$ ) +V
	- $C$ )  $0$
	- $D$ ) +2V

#### **8-10. sorular Doğru Yanlış ifadeleri olarak düzenlenmiştir. Önlerinde bırakılan boşluklara ifade doğru ise "D" yanlış ise "Y" harfini yazınız.**

- **8.** ( ) Eviren yükselteç devresinde kazanç sonsuzdur.
- **9.** ( ) Gerilim İzleyici devresinde giriş gerilimi çıkış gerilimine eşittir.
- **10.** ( ) Bir karşılaştırıcı devresi motor kontrolü için kullanılabilir.

## **CEVAP ANAHTARLARI**

## **ÖĞRENME FAALİYETİ-1CEVAP ANAHTARI**

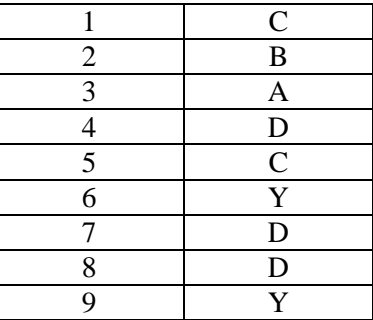

## **ÖĞRENME FAALİYETİ–2 CEVAP ANAHTARI**

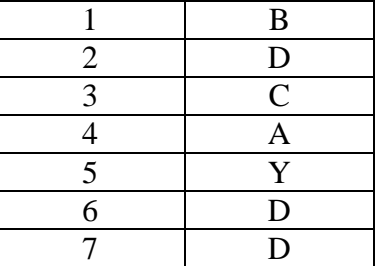

## **MODÜL DEĞERLENDİRMENİN CEVAP ANAHTARI**

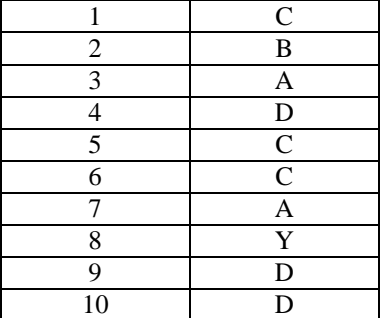

# **KAYNAKÇA**

- Silisyum.net Web Sitesi http://www.silisyum.net/htm/opamp/opamp.htm
- Mersin Üniversitesi Web Sitesi http://www.mersin.rdu.tr
- http://www.gençbilim.com
- http://www.odevsitesi.com
- BEREKET Metin, Engin TEKİN, **Atölye ve Laboratuar 2**, İzmir, 2003.
- YARCI Kemal, **Elaktronik 2**, Ağustos, 2002.